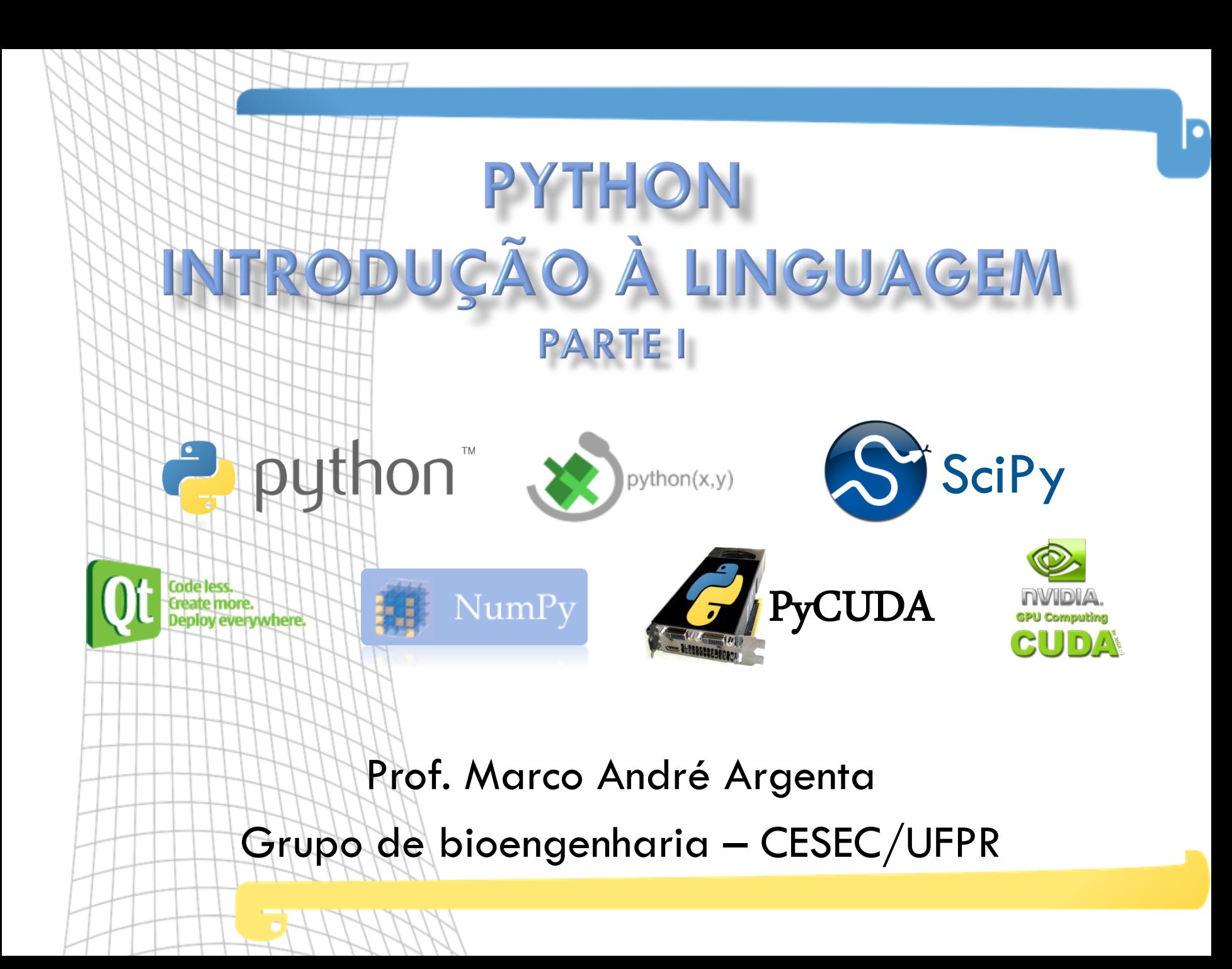

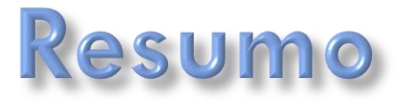

Neste curso de introdução à linguagem de programação Python , pretende trabalhar com os componentes básicos e fundamentais da linguagem, fazendo com que o aluno tenha plena capacitação de iniciar o desenvolvimento em python .

Além do básico e do fundamental da linguagem, serão discutidos alguns aspectos como o ambiente de programação, os pacotes mais úteis para a programação científica, visualização, geração de ambiente, etc . Por fim, uma introdução ao PyCUDA, wrapper para programação em placas de video da nvidia usando o python e o CUDA .

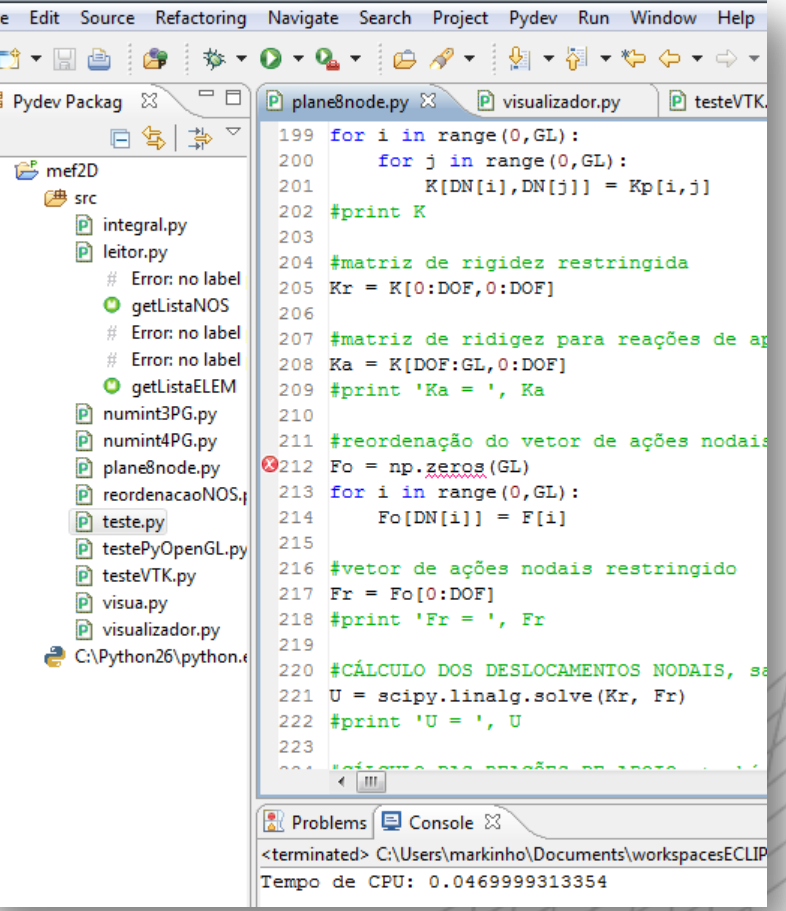

## Tópicos relacionados -

Módulo I

- 1. Um pouco de história
- 2. Introdução
- 3. Configurando o Eclipse
- 4. Introdução à Sintaxe
- 5. Construções Básicas
- 6. Tipos Básicos
- 7. Biblioteca Padrão
- 8. Referências

## Um pouco de história

Nascimento do python, bases do python e o ambiente de concepção, quem usa?

D

#### Um pouco de história Nascimento do Python -

- Criada em 1989 pelo holandês Guido van Rossum no Centrum voor Wiskunde en Informatica (CWI), em Amsterdã, Holanda.
- Influenciada pela linguagem ABC, desenvolvida no CWI por Guido e outros nas décadas de 70 e 80. ABC tinha um foco bem definido: ser uma linguagem de programação para usuários inteligentes de computadores que não eram programadores: Físicos, engenheiros, cientistas sociais e até linguistas.
- O projeto de sistema operacional distribuído Amoeba precisava de uma linguagem de script. Nasce o Python.

#### pouco de história **Bases do Python --**

- Elementos que eram bem sucedidos no ABC.
- Estruturas de dados poderosas inclusas: Listas, Dicionários, Strings.
- Usar indentação para delimitar blocos, eliminando chaves.
- Fácil extensão (lição aprendida com os erros do ABC).
- Fácil de portar: além do Amoeba, gostaria de executar em Unix, Macintosh e Windows.
- Influências de Modula-2 e Modula-3: módulos e namespaces.

6

### Im pouco de história Ambiente de concepção

- Universidade: pessoas altamente especializadas para desenvolver e opinar sobre os elementos do projeto;
- Descontraído: o nome Python vem da série de humor Monty Python's Flying Circus;
	- Monty Python's Flying Circus (em Portugal também conhecido, mas raramente, por Os Malucos do Circo) foi um série para televisão britânica transmitido pela BBC entre 1969 a 1974. Consistiu de 45 episódios divididos em 4 temporadas.
	- A série, que foi ao ar pela primeira vez em 5 de outubro de 1969, foi criada, roterizada e estrelada pelos Monty Python Graham Chapman, John Cleese, Terry Gilliam, Eric Idle, Terry Jones e Michael Palin.
- Sem prazos, Sem pressão: o desenvolvimento não foi pressionado por estratégias de marketing, prazos, clientes ou qualquer outro fator que pudesse influenciar nas decisões de projeto, resultando em maior qualidade;
- Software Livre: garante a vida da tecnologia.

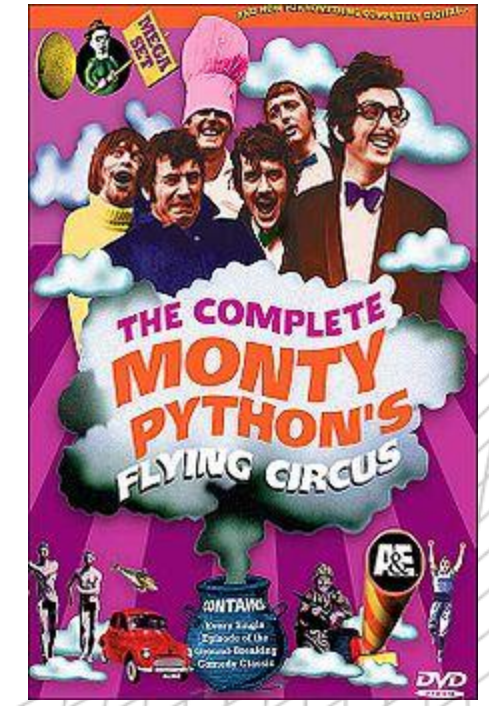

7

#### o de história Quem usa?

- NASA: repositório de CAD/CAE/PDM, gerência de modelos, integração e sistema colaborativo: "We chose Python because it provides maximum productivity, code that's clear and easy to maintain, strong and extensive (and growing!) libraries, and excellent capabilities for integration with other applications on any platform".
- □ University of Maryland: ensino: "I have the students learn Python in our undergraduate and graduate Semantic Web courses. Why? Because basically there's nothing else with the flexibility and as many web libraries".
- □ Maior "case" Python da atualidade (Help Gmail, GoogleGroups, etc...): ‖Python has been an important part of Google since the beginning, and remains so as the system grows and evolves. Today dozens of Google engineers use Python, and we're looking for more people with skills in this language." — Peter Norvig, director of search quality at Google, Inc.

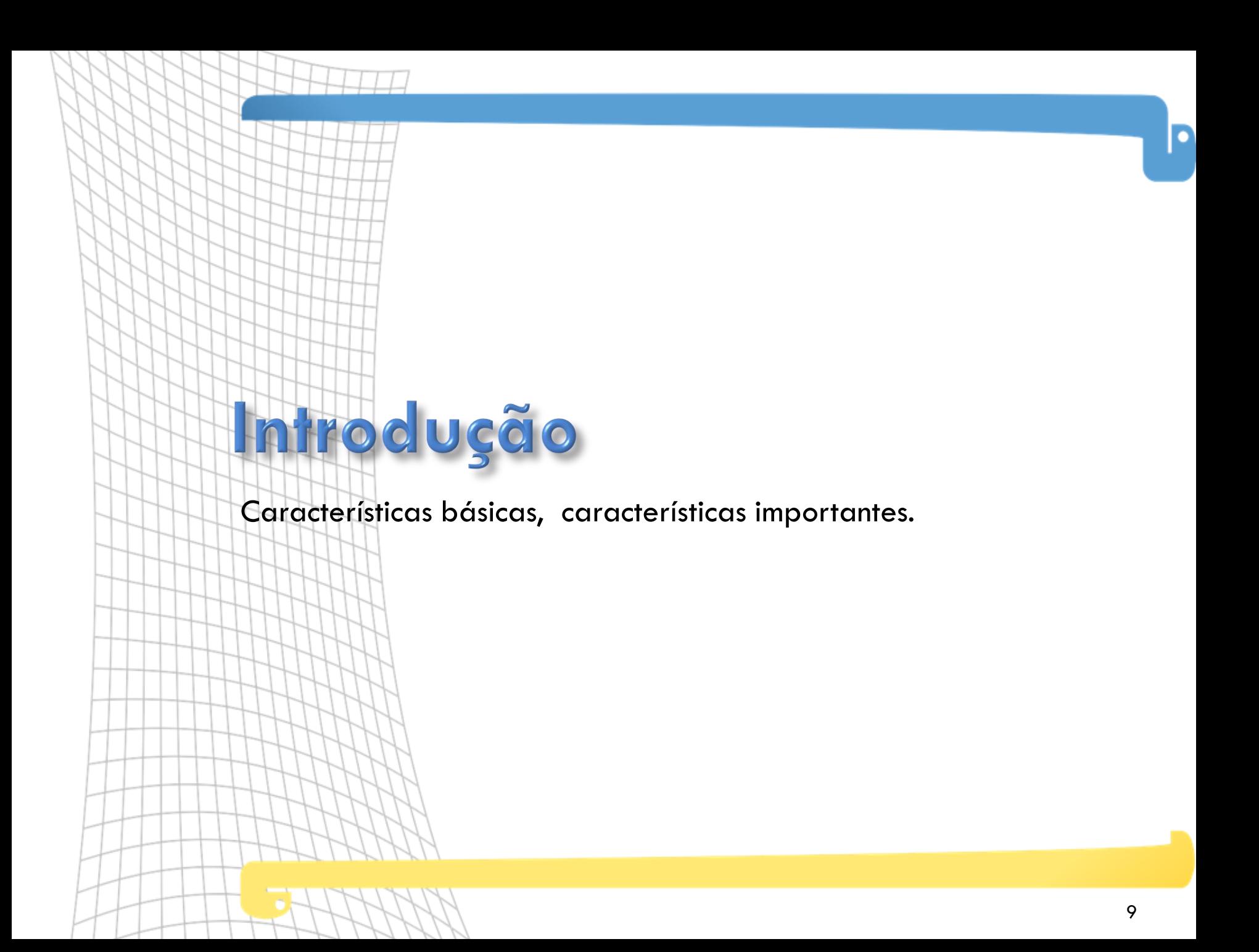

### Características básicas

- Interpretada: usa máquina virtual, facilita portabilidade.
- Interativa: pode-se programar interativamente, os comandos são executados enquanto são digitados. Facilita testes, desenvolvimento rápido e outros. Facilitadores estão presentes help(obj).
- Orientada a Objetos: tudo1 é objeto: números, strings, funções, classes, instâncias, métodos, ...
- Fortemente Tipada: Não existe casts e nem conversão automática, não se mistura tipos "automagicamente".
- Tipagem Dinâmica: A tipagem de um objeto é feita em
- tempo de execução. Um objeto tem tipo, uma variável não.

#### Características importantes -

 $\boldsymbol{\nparallel}$ 

- □ Sintaxe clara, sem caracteres "inúteis":
	- blocos são marcados por indentação
	- parênteses são opcionais, só precisam ser utilizados para
	- **E** eliminar ambiguidades.
	- palavras-chave (keywords) e formações que ajudam na leitura,
	- $\blacksquare$  como for ... in ....
- Fácil extensão: codificar nos módulos é muito fácil, podendo
	- utilizar bibliotecas nativas, aproveitando desempenho,
	- características nativas das plataformas, etc.
	- $\blacksquare$  API Python/C é bem simples
	- **Diversos conversores automáticos (SWIG, SIP, ...)**
	- **Jython: usando Python em Java e vice-versa.**
	- PyRex: pseudo linguagem para facilitar integração Python + C/C++.

## Características importantes

- Tipos básicos poderosos: listas, dicionários (hash tables), strings, ... otimizados e de fácil uso.
- Baterias Inclusas: biblioteca padrão contém diversos recursos úteis: Interface Gráfica (Tk), XML, Servidores (TCP, UDP, HTTP, ...), HTML, protocolos de internet (email, http, ...), xmlrpc, ...
- Grande base de código e bibliotecas de terceiros
- Grande comunidade de desenvolvedores
- Software Livre: liberdade de uso, distribuição. Licença própria, compatível com GPL, porém pode distribuir somente o binário.
- Independente: a entidade sem fins lucrativos Python Software Foundation cuida da propriedade intelectual do Python.

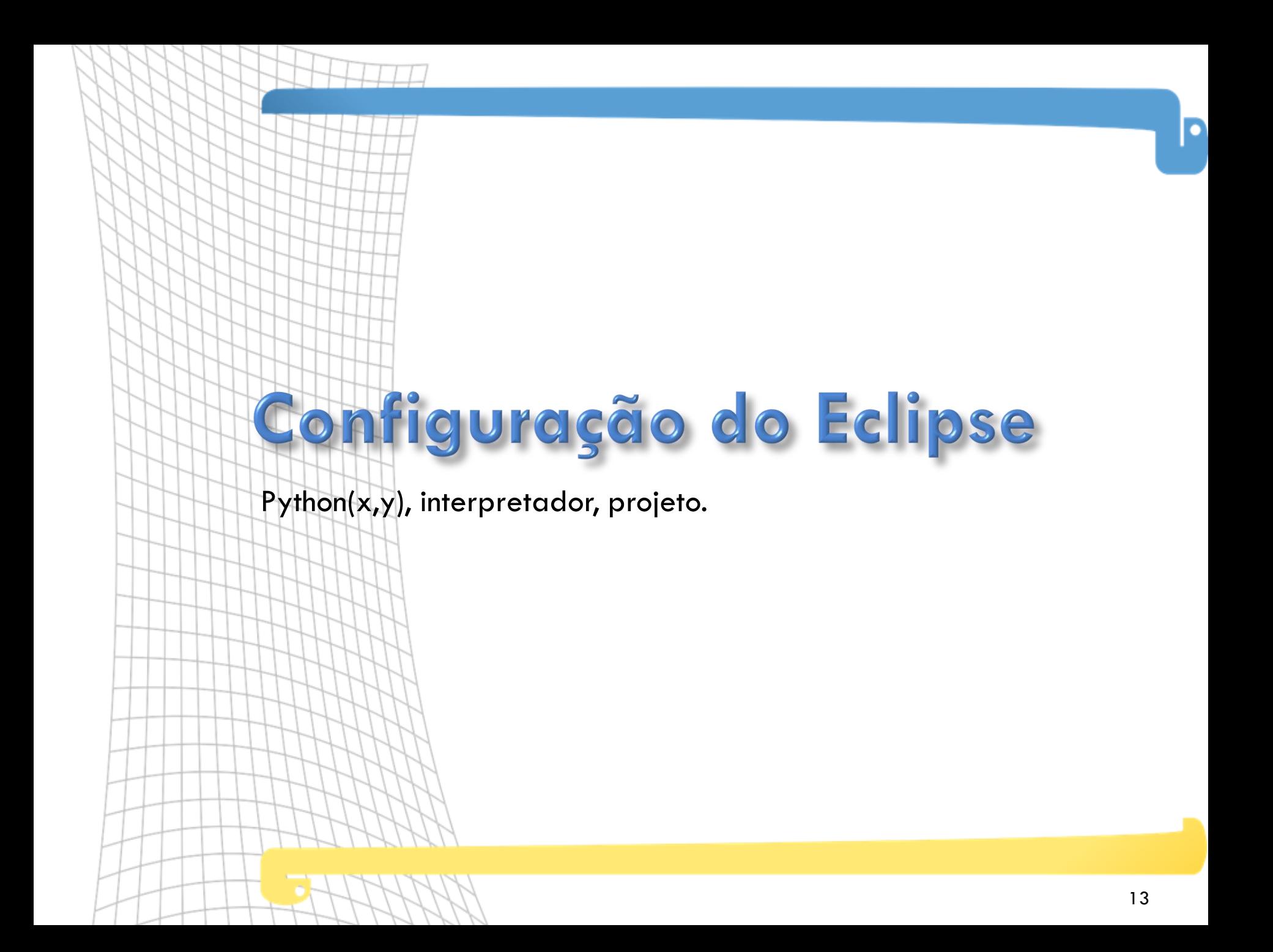

# **Configuração Eclipse<br>Python(x,y)**

Python (x,y) é um software livre para computação numérica, científica, de engenharia, para análise de dados e visualização de dados baseado na linguagem de programação Python, usando as interfaces gráficas do usuário Qt e o ambiente de desenvolvimento integrado Eclipse.

#### O que é exatamente o Python (x,y)?

Python (x, y) é uma distribuição do científica-orientada do Python baseada no Qt e Eclipse. Sua finalidade é ajudar os programadores científicos que utilizam linguagens interpretadas (como MATLAB ou IDL) ou linguagens compiladas ( $C/C++$  ou Fortran), a mudar para Python. Programadores de C/C++ ou Fortran vão apreciar poder reutilizar seus códigos "tal como estão" usando um wrapper e podendo assim chamá-los diretamente a partir de scripts em Python.

# **Configuração Eclipse<br>Python(x,y)**

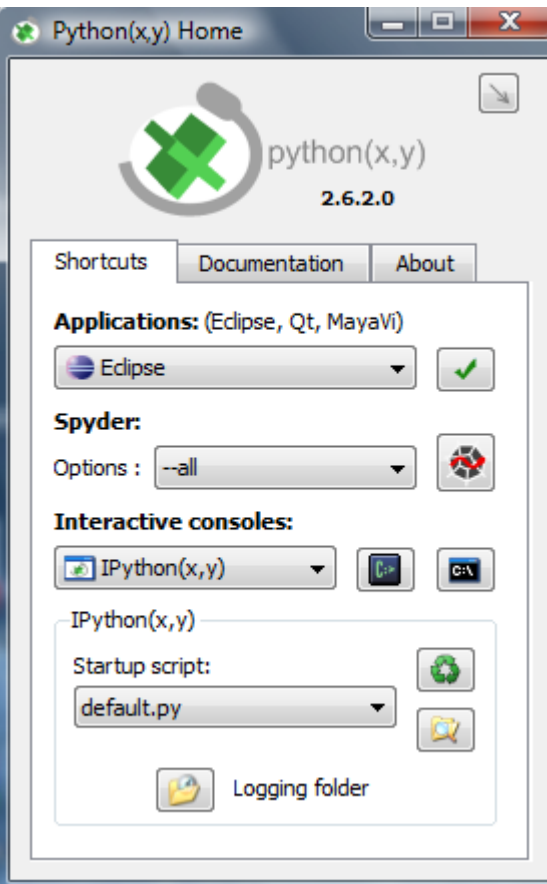

#### Atalhos: Documentação:

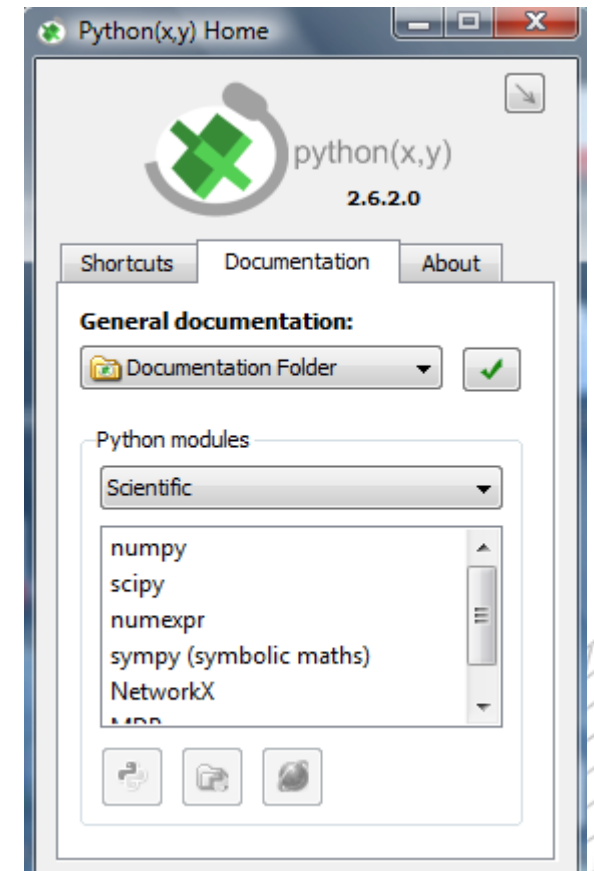

D

**Configuração Eclipse** Configurando o interpretador -

- Após iniciar um novo projeto, deve -se configurar o interpretador Python .
- Isso é feito indo em windows > preferences > PyDev > interpreter Python
- Basicamente, clica -se em "Auto Config" e após "OK".

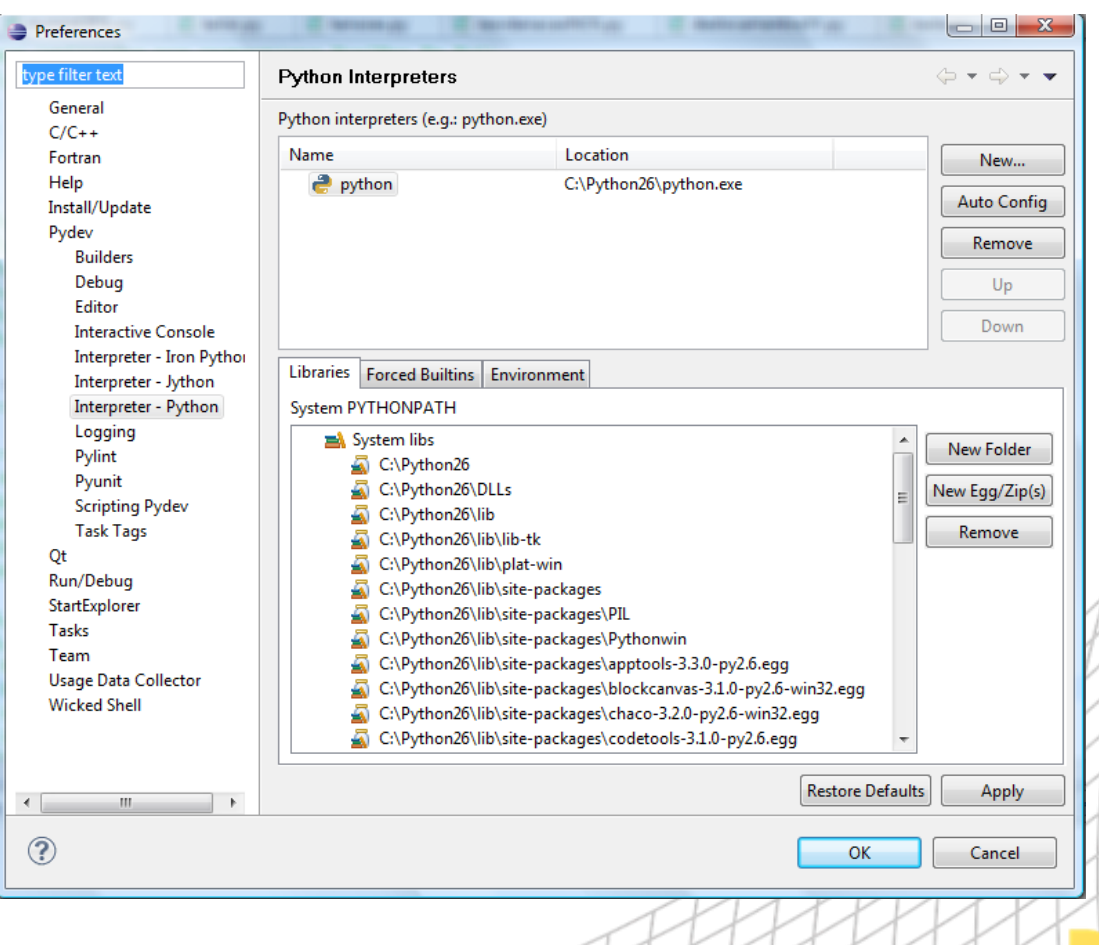

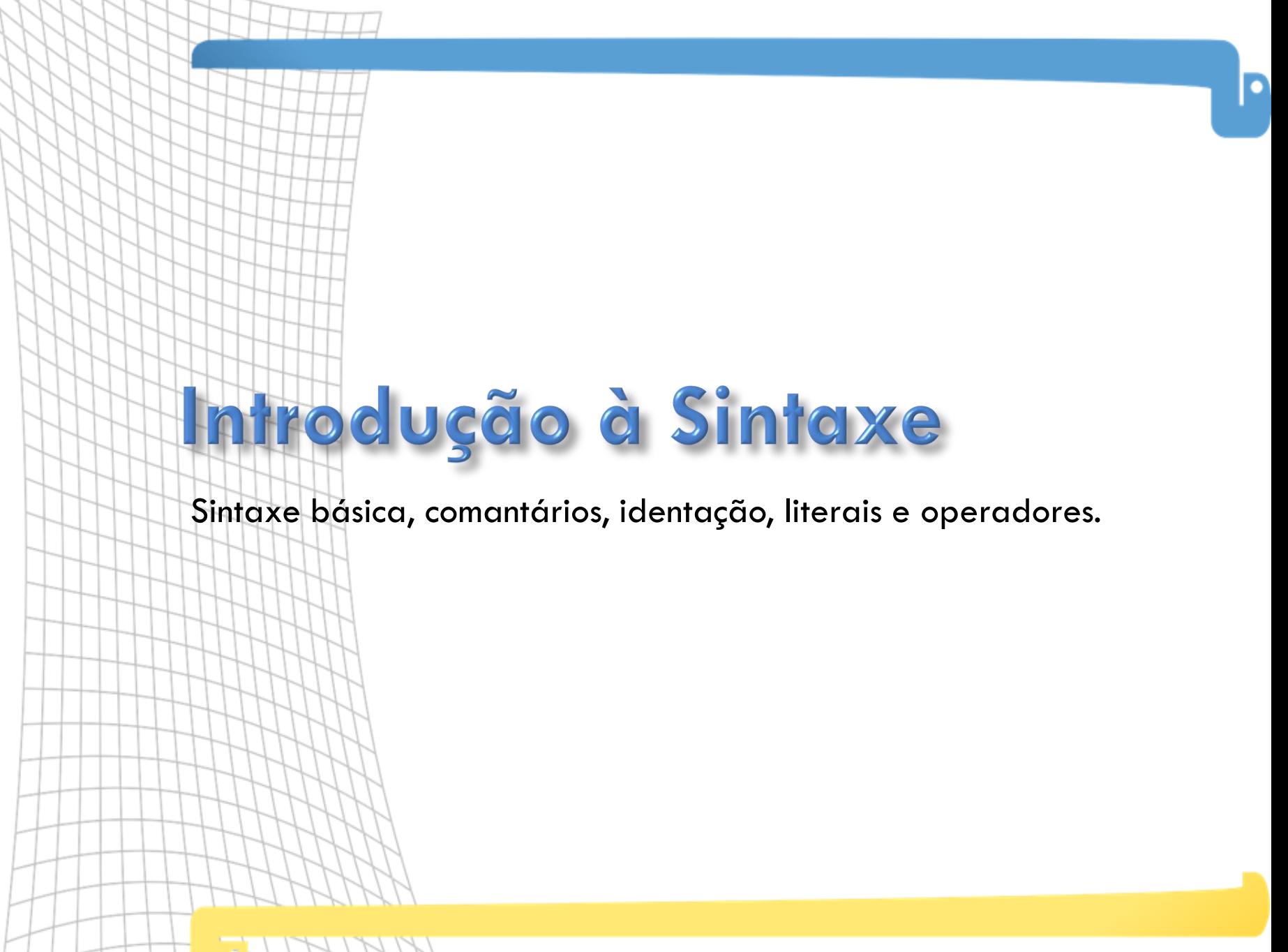

#### Introdução à sintaxe Sintaxe básica -

Um programa em Python é constituído de linhas lógicas:

- **Elinhas Lógicas são terminadas com uma nova linha;**
- Exceto quando explicitamente continuadas na próxima linha física, para isto usa-se o " $\langle$ ".
- Ou implicitamente continuadas na próxima linha física por expressões que usam parênteses, colchetes ou chaves.

$$
a = b + c
$$
  
\n
$$
x = x * f + \nbrace
$$
  
\n
$$
1 = [1, 2,
$$
  
\n
$$
3, 4]
$$
  
\n
$$
d = { 'a': 1, 'b': 2 }
$$
  
\nif a > x and   
\n
$$
b < y:
$$
  
\nprint "text"

## Introdução à sintaxe

#### Comentários e comentários funcionais -

- $\Box$  Após o caractere "#" até o final da linha, tudo é considerado um comentário e ignorado, exceto pelos comentários funcionais.
- Comentários funcionais geralmente são usados para:
	- alterar a codificação do arquivo fonte do programa acrescentando um comentário com o texto "#-\*- coding:  $\le$ encoding> -\*#-" no inicio do arquivo, aonde  $\le$ encoding> é a codificação do arquivo (cp1251 para português usando o windows PT-BR, utf-8 no linux). Alterar a codificação é necessário para suportar caracteres que não fazem parte da linguagem inglesa, no código fonte do programa.
	- definir o interpretador que será utilizado para rodar o programa em sistemas UNIX, através de um comentário começando com " $\#!$ " no inicio do arquivo, que indica o caminho para o interpretador (geralmente a linha de comentário será algo como "#!/usr/bin/env python").

```
#!/usr/bin/env python
# -* coding: cp1252 -*#uma linha de código que mostra o resultado de 7 vezes
print 7 * 3
```
#### Introdução à sintaxe Identação -

- Em Python, os blocos de código são delimitados pelo uso de indentação.
- A indentação não precisa ser consistente em todo o arquivo, só no bloco de código, porém é uma boa prática ser consistente no projeto todo.
- Cuidado ao misturar TAB e Espaços: configure seu editor!
- Utilitário tabnanny (geralmente está na instalação do seu python, como /usr/lib/python2.3/tabnanny.py) verifica indentação.

```
a = 1h = 2if a < b:
    print "a é menor"
else:
        print "b é menor" #apesar de ok, evite inconsistências!
```
#### Introdução à sintaxe Identação -

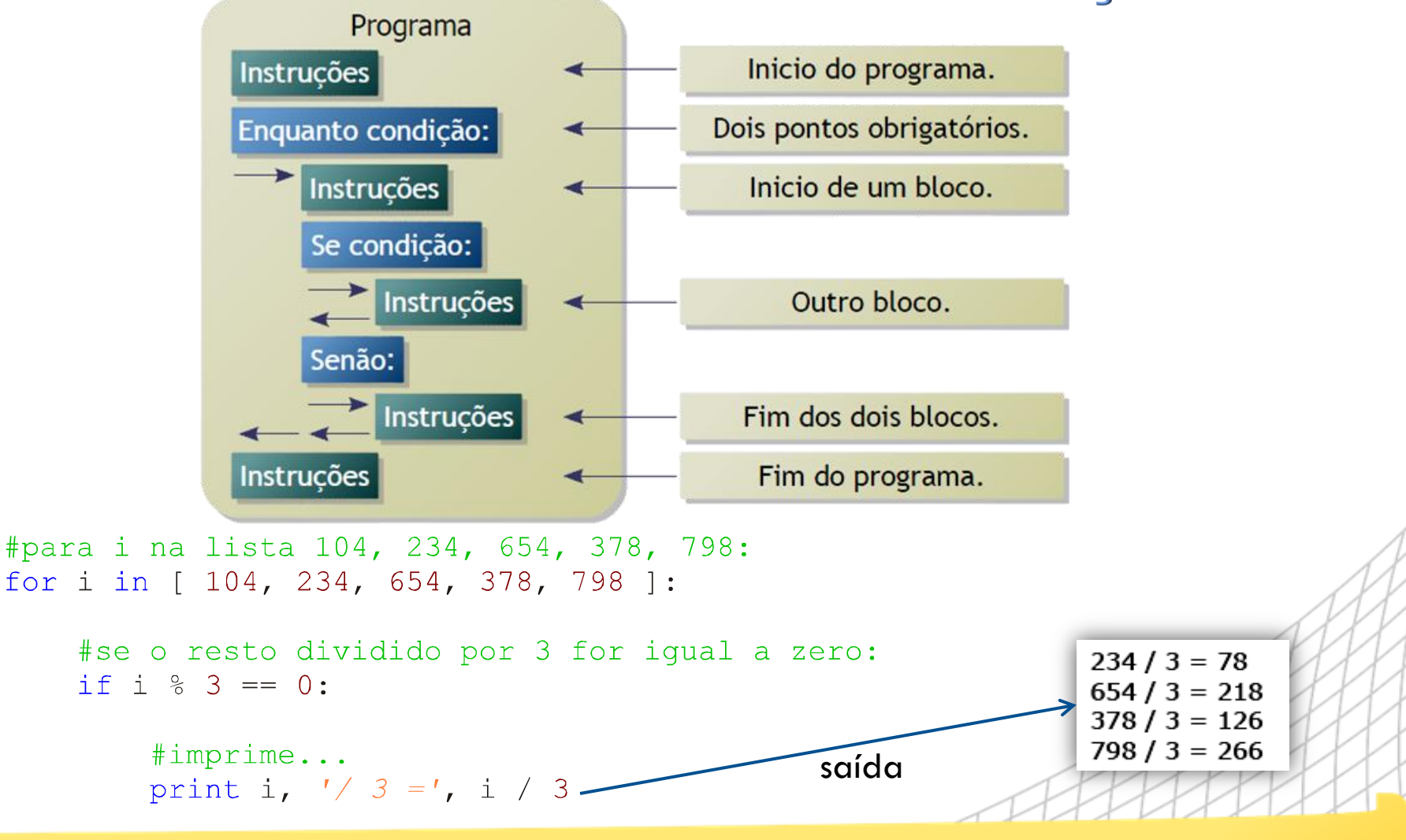

#### Introdução à sintaxe Identificadores -

- $\Box$  Devem começar com uma letra a-z, sem acentuação ou underline "\_".
- Depois pode ser seguido por uma letra a-z, sem acentuação, dígitos e underline " ".
- Alguns identificadores são palavras-chave reservadas: and, del, for, is, raise, assert, elif, from, lambda, return, break, else, global, not, try, class, except, if, or, while, continue, exec, import, pass, yield, def, finally, in, print
- Python é case sensitive, ou seja, Maiúsculas e Minúsculas são diferentes!

#### Introdução à sint Literais -

- Strings
	- Convencional: 'texto' ou "texto"
	- Multi-Line: '''texto várias linhas''' ou """texto várias linhas"""
	- Unicode: u'texto unicode' ou u"texto",...
	- **Raw:** r'texto bruto\n'
	- Strings em várias linhas são concatenadas.
- Números parecido com outras linguagens, C, C++, Java:
	- Inteiro:  $123$  (decimal),  $0632$  (octal),  $0 \times f00$  (hexadecimal)
	- **Longo:** 123L ou 1231
	- **Ponto Flutuante:**  $3.14, 10., .12, 1.23e-9$
	- Complexos:  $10.0 + 3j$

#### Introdução à sintaxe Operadores -

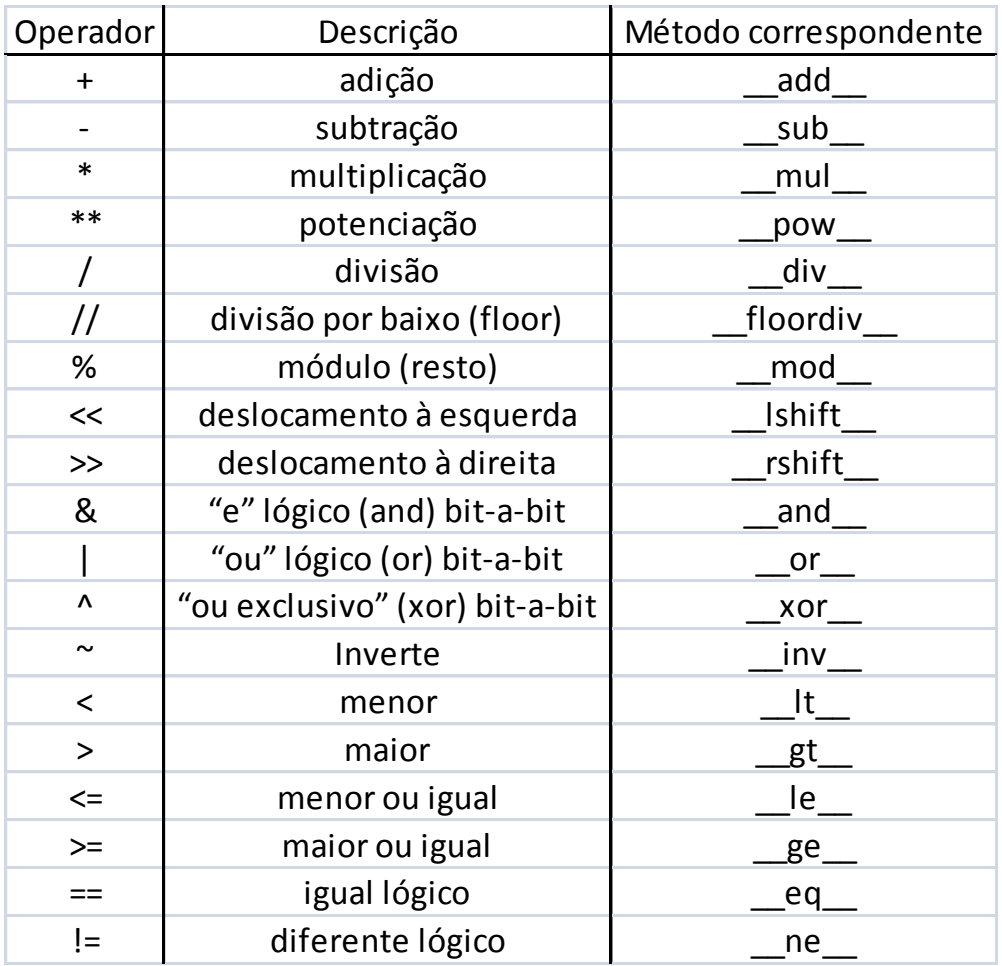

Para maiores informações import operator; help(operator).

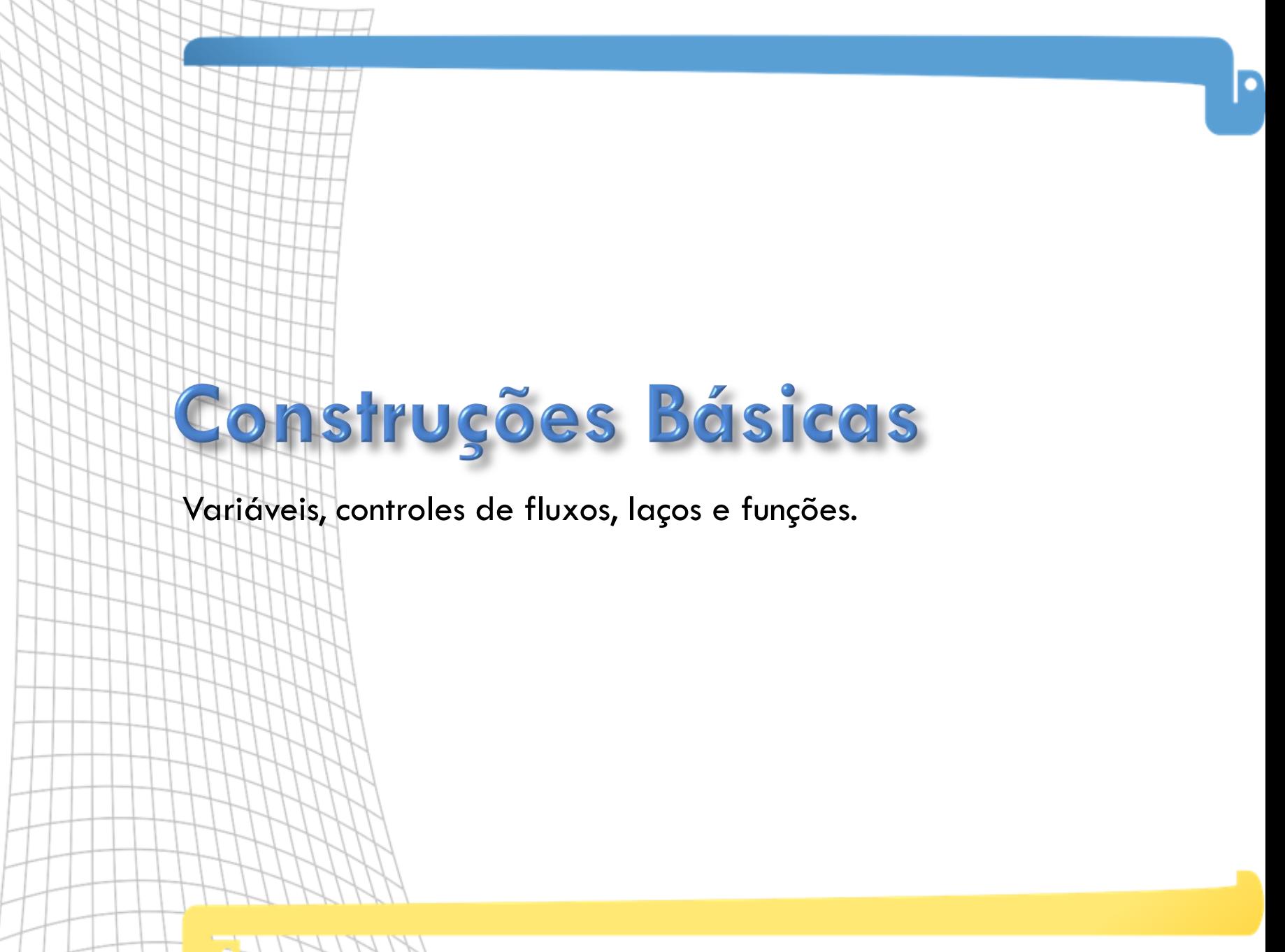

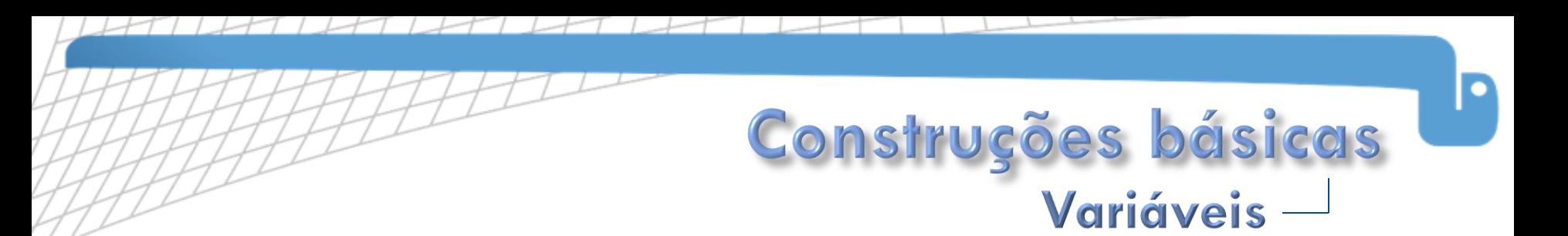

- Python usa tipagem dinâmica: uma variável não tem tipo fixo, ela tem o tipo do objeto que ela contém.
- Para criar um novo conteúdo para a variável é necessário apenas uma atribuição.
- Um conteúdo é destruído e recolhido pelo coletor de lixo quando nenhuma variável ou estrutura aponta mais para ele.

```
a = "texto" #a contém uma string, então é do tipo string (str)
a = 123 #a contém um inteiro, então é do tipo inteiro (int)
a = [ 1 , 2 , 3 ] #a é uma lista
b = [a, " 123", 333] #b é uma lista
d = \{ " chave ": " valor ", " teste ": a, "b" : 12345 } #d é um dicionário
```
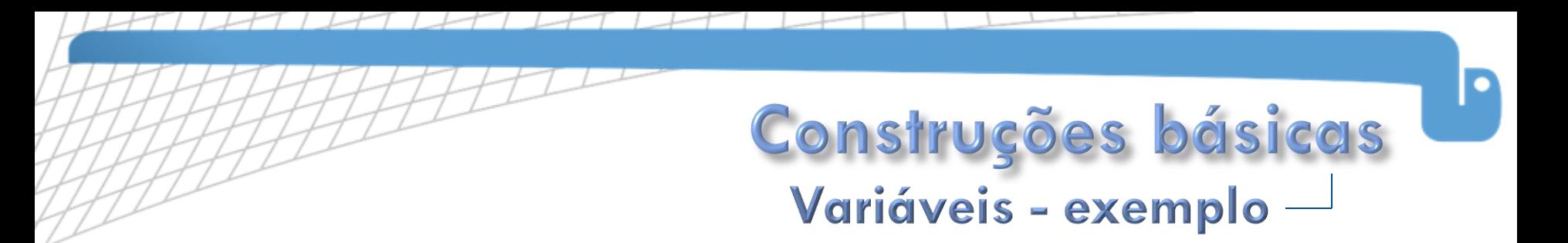

Utilizar o Python no modo interativo como calculadora e calcular:

2 50  $2^{50}$ .3  $2^{50}$ . 3 - 1000 400.0  $\frac{1}{2^{50}} + 50$ 

#### Respostas:

 $a = 2$  \*\* 50,  $a == 1125899906842624L$  $b = a * 30$ ,  $b == 3377699720527872L$  $c = b - 1000$ ,  $c = 3377699720526872L$  $d = 400.0$  / a + 50, d == 50.000000000000355

## Construções básicas Controle de fluxo -

#### Executando instruções de forma condicional do tipo

if <condição>:

<bloco de código>

elif <condição>:

<bloco de código>

```
elif <condição>:
```

```
<bloco de código>
```
else:

<bloco de código>

Sendo:

<condição>: sentença que possa ser avaliada como verdadeira ou falsa.

<bloco de código>: seqüência de linhas de comando.

As clausulas elif e else são opcionais e podem existir vários elifs para o mesmo if. Parênteses só são necessários para evitar ambigüidades.

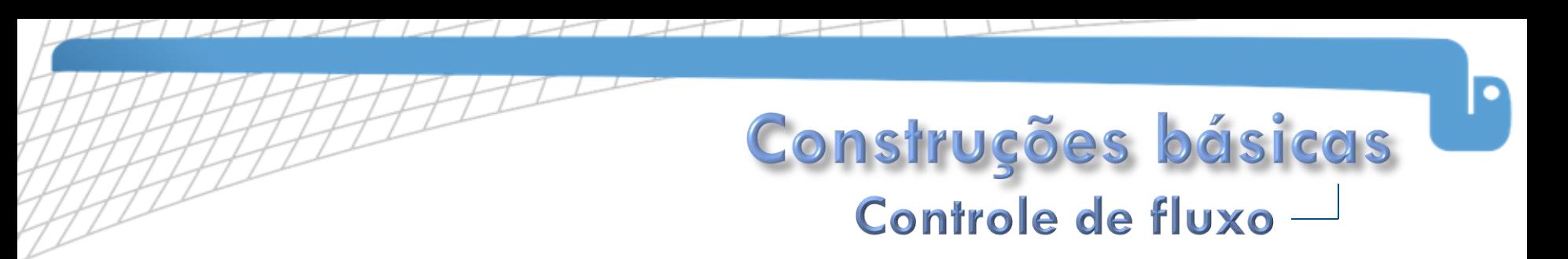

#### Em Python

```
idade = int ( raw input ( '' Idade :" ) )
if idade \langle 2:print " Bebe "
elif 2 \le i dade \le 13:
   print " Criança "
elif 14 \le i dade \le 19:
   print " Adolescente "
else :
    print " Adulto "
```
Sendo raw\_input( ) o comando para a entrada pelo teclado em tempo de execução.

Usando diversas condições:

```
if a and (b or c):
  print " verdade "
```
Apartir da versão 2.5, python suporta também o seguinte tipo de expressão:

```
\langle \langle \rangle \rangle < \langle \rangle = \langle \rangle \langle \rangle and \langle \rangle if \langle \rangle condição \langle \rangle else \langle \rangle else \langle \rangle
```
#### Construções básicas O que avalia para verdadeiro e falso -

- Os operadores lógicos são: and, or, not, is e in.
	- and: retorna verdadeiro se e somente se receber duas expressões que forem verdadeiras.
	- or: retorna falso se e somente se receber duas expressões que forem falsas.
	- not: retorna falso se receber uma expressão verdadeira e vice-versa.
	- is: retorna verdadeiro se receber duas referências ao mesmo objeto e falso em caso contrário.
	- in: retorna verdadeiro se receber um item e uma lista e o item ocorrer uma ou mais vezes na lista e falso em caso contrário.
- Os seguintes valores são considerados falsos:
	- Os seguintes valores são considerados falsos:
	- False (falso).
	- None (nulo).
	- $\bullet$  0 (zero).
	- '' (string vazia).
	- [] (lista vazia).
	- () (tupla vazia).
	- {} (dicionário vazio).
	- Outras estruturas com o tamanho igual a zero.

#### Construções básicas  $Exemplo$

- Implementar o seguinte conjunto de regras em Python:
	- Se a for verdadeiro e b for falso, imprima "Caso 1"
	- Senão, Caso a for falso e b for verdadeiro, imprima "Caso 2"
	- Caso contrário:
		- $\overline{a}$  Caso c for maior que 10 e d estiver entre 0.0 e 100.0, imprima "Caso 3"
		- $\Box$  Caso e estiver na lista lst, imprima "Caso 4"
		- <sup>n</sup> Senão imprima "Caso 5"

```
if a and not b:
    print " Caso 1"
elif not a and b:
    print " Caso 2"
else :
    if c > 10 and 0.0 \le d \le 100.0:
        print " Caso 3"
    if e in 1st :
        print " Caso 4"
    else :
        print " Caso 5"
```
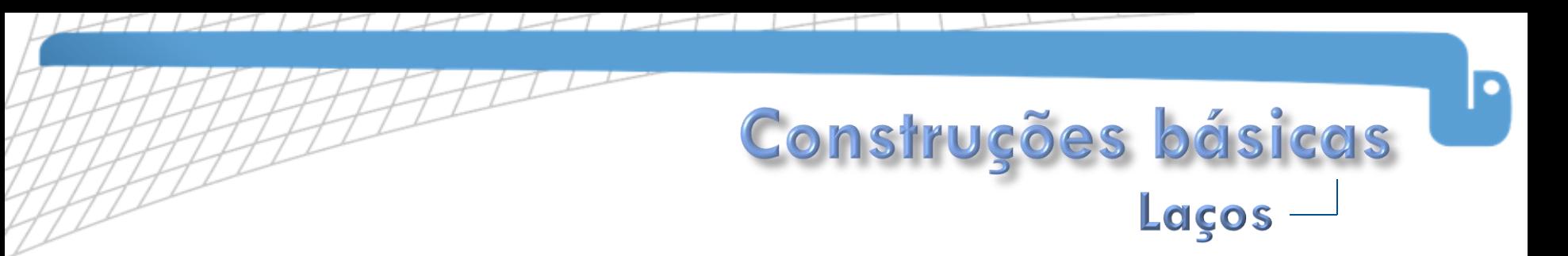

 São dois tipos de laços em python: while CONDICAO : BLOCO\_DE\_CODIGO for VARIAVEL in SEQUENCIA : BLOCO\_DE\_CODIGO

Em python:

```
from time import time
start = time ()
while time () - start < 3.0:
    print " esperando ... "
for fruta in [ " Banana " , " Ma, ca " , " Uva " ]:
    print " Fruta :", fruta
d = \{ "a": 1, "b" : 2 }
for chave, valor in d. iteritems ():
    print "Chave :", chave, ", Valor :", valor
for i in xrange (100, 200, 10):
    print "i: ", i
```
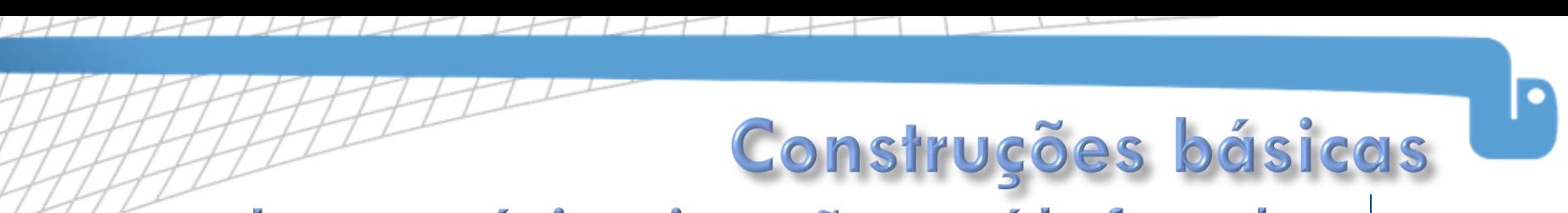

#### Laços: próxima iteração e saída forçada -

- **continue** interrompe a execução da iteração atual e vai para a próxima, se esta existir.
- **break** interrompe a execução do laço.

```
contrador = 0for contador in range (1, 10):
    letra = raw input ( " Entre com a letra : " )if letra == 'c':continue
    elif letra == 'b:
       break
print " contador :", contador
```
#### Saída:

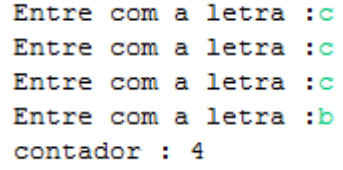

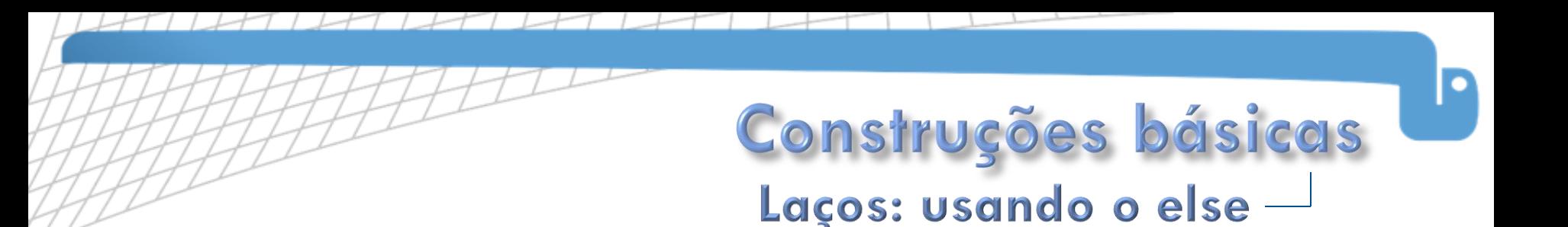

 Visando facilitar a vida do programador, Python fornece a cláusula else para os laços. Esta será executada quando a condição do laço for falsa, eliminando a necessidade do programador manter uma variável de estado.

```
lista = ['saída', 'stop', 'ida', 'voar']Saída:
for elemento in lista:
    if elemento == 'parada':saida
        break
                                                           stop
                                                           ida
    print elemento
                                                           voar
else :
                                                            Laço chegou ao fim
    print " Laço chegou ao fim "
lista = [ 'sajda', 'stop', 'ida', 'parada', 'voar']for elemento in lista :
                                                          Saída:
    if elemento == 'parada':saida
        break
                                                           stop
    print elemento
                                                           ida
else :
    print " Laço chegou ao fim "
```
No exemplo acima, a mensagem "Laço chegou ao fim" só é imprimida caso não existir um elemento que seja igual a "parada".

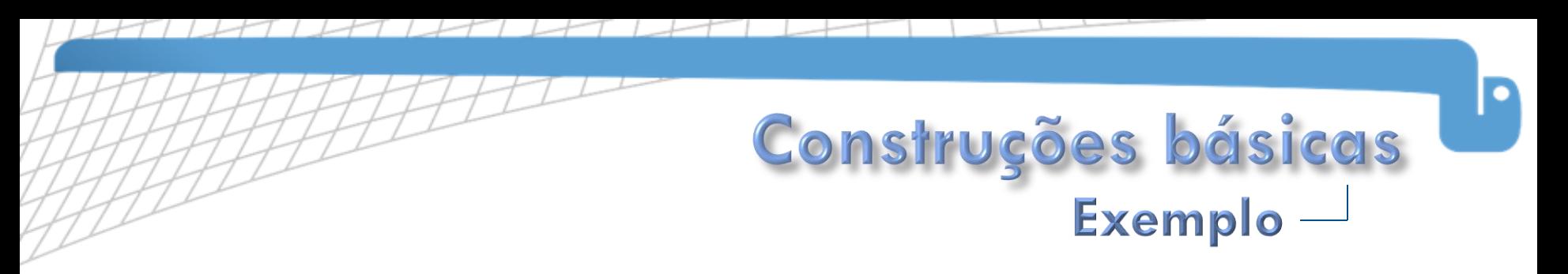

□ Dada uma lista de palavras "lista" e uma palavra "chave" imprimir o índice do elemento que encontrou a palavra, senão imprimir "Palavra não encontrada".

```
lista = ['um', 'dois', 'tr\hat{e}s']chave = 'tr\hat{e}s'for indice, palavra in enumerate(lista):
    if palavra == chave :
        print indice
        break
else :
    print " Palavra não encontrada "
```
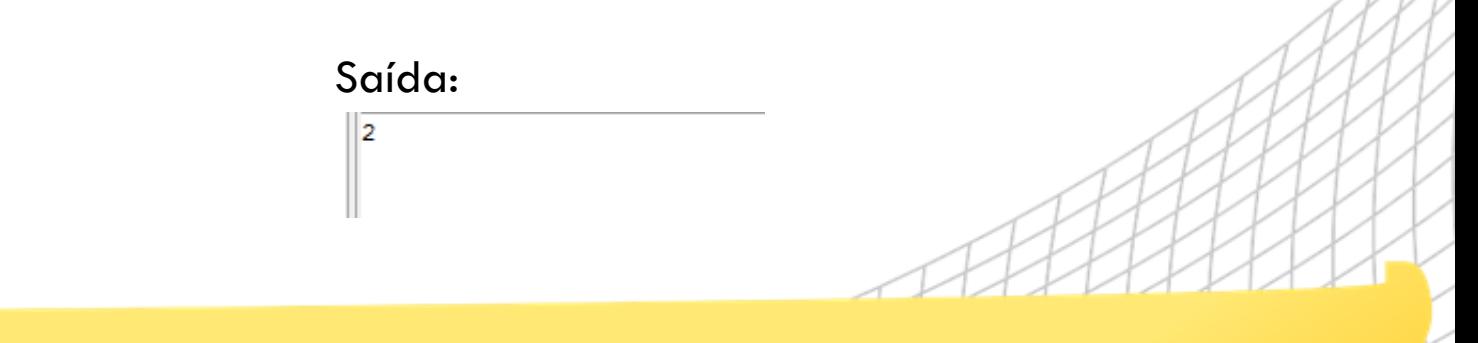

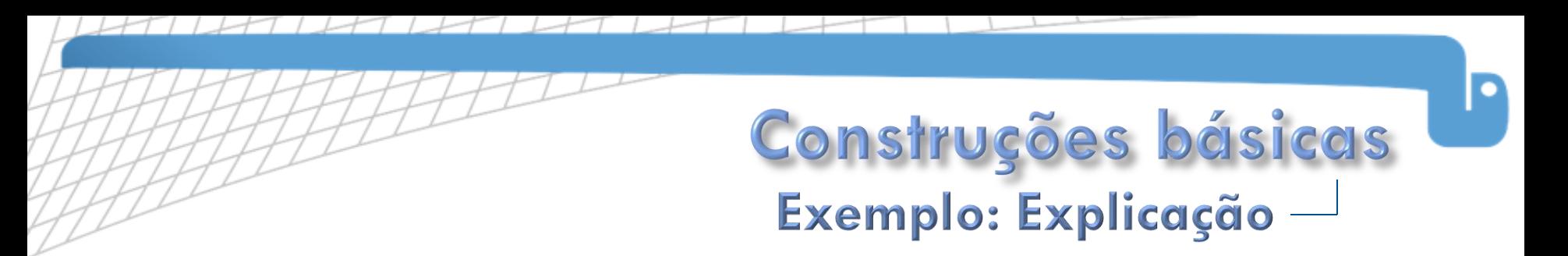

- enumerate(sequencia) é um iterador que retorna pares (indice, sequencia[indice])
- Em python, a construção a seguir é válida:

```
x , y = 1 , 2
print x \# 1print y # 2par = 1, 2 # idem a par = (1, 2)print par # (1, 2)
\bar{x}, y = par # idem a x, y = 1, 2
```
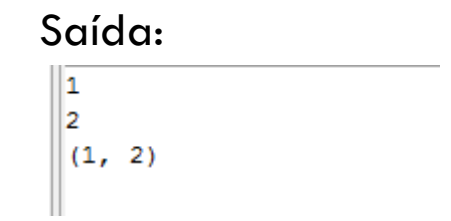

**Então for** índice, palavra in enumerate(lista) tambémé válido!
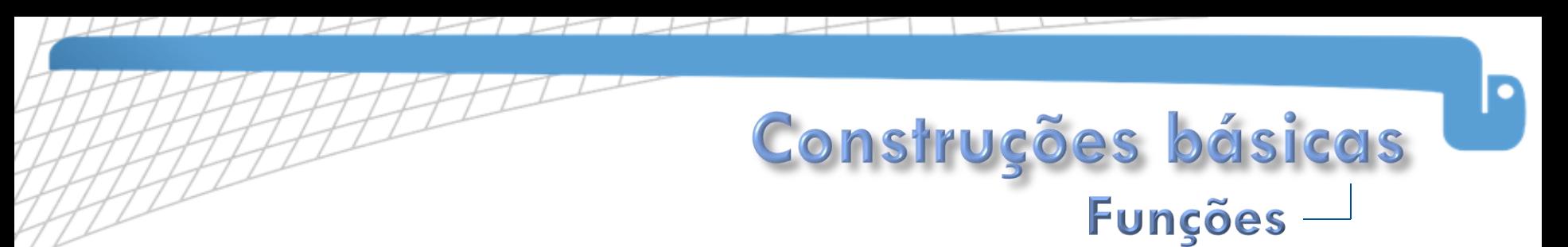

- Funções são blocos de código identificados por um nome, que podem receber parâmetros pré-determinados.
- No Python, as funções:
	- Podem retornar ou não objetos.
	- Aceitam Doc Strings.
	- Aceitam parâmetros opcionais (com defaults). Se não for passado o parâmetro será igual ao default definido na função.
	- Aceitam que os parâmetros sejam passados com nome. Neste caso,a ordem em que os parâmetros foram passados não importa.
	- Tem namespace próprio (escopo local), e por isso podem ofuscar definições de escopo global.
	- Podem ter suas propriedades alteradas (geralmente por decoradores).
- Doc Strings são strings que estão associadas a uma estrutura do Python. Nas funções, as Doc Strings são colocadas dentro do corpo da função, geralmente no começo. O objetivo das Doc Strings é servir de documentação para aquela estrutura.

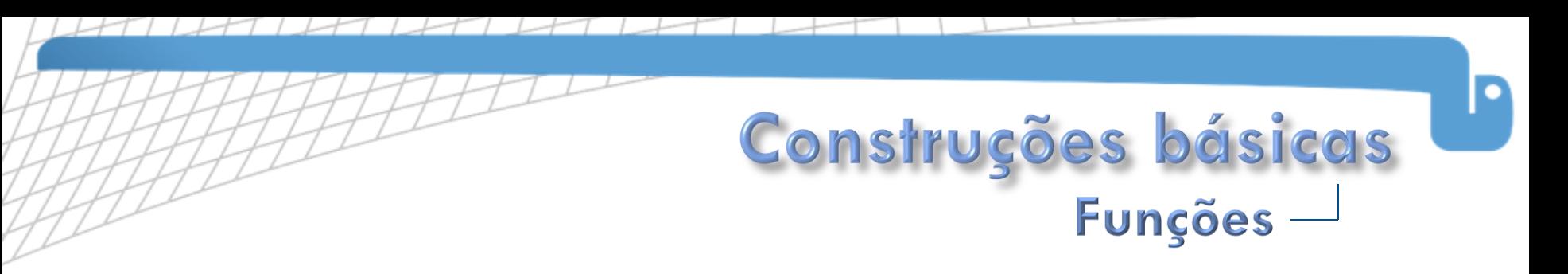

Sintaxe:

#### def NOME\_DA\_FUNCAO ( LISTA\_DE\_PARAMETROS ): BLOCO\_DE\_CODIGO

Em python:

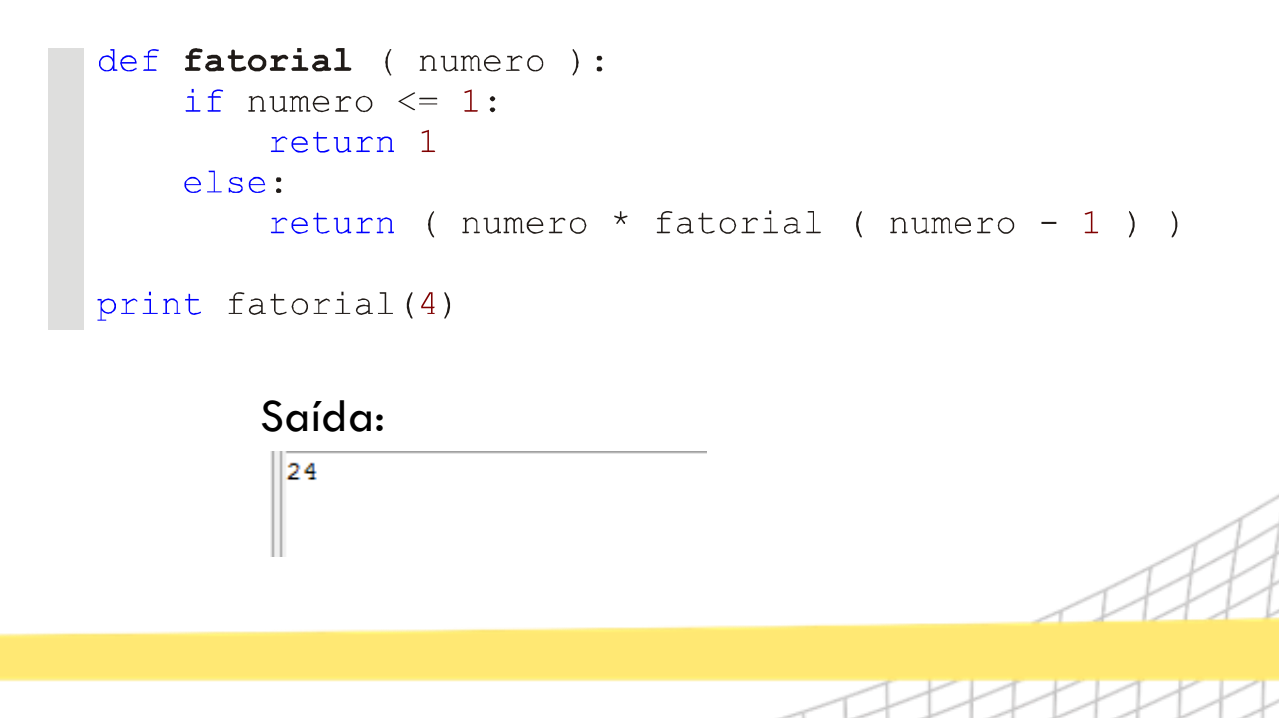

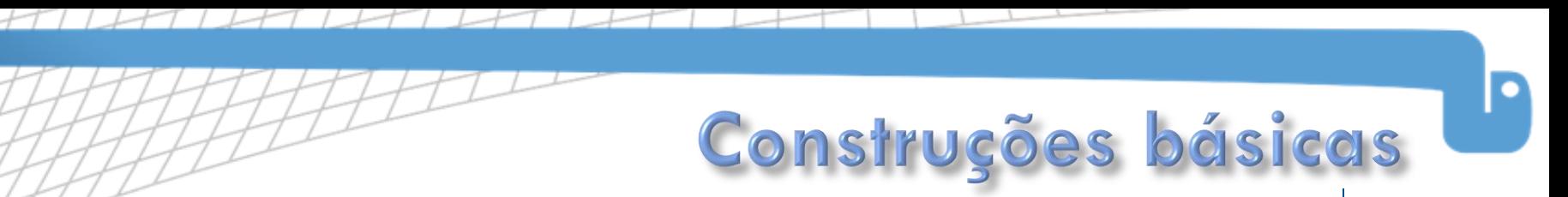

### Funções: parâmetros com valor padrão -

 Pode-se ter parâmetros com valores padrão, estes devem vir depois dos parâmetros sem valor padrão.

```
def f(a, b, c = 3):
    print "a:", a, "b:", b, "c:", c
f (1, 2)<br>f (1, 2, 0)
```
#### Saída:

a: 1 b: 2 c: 3 a: 1 b: 2 c: 0

#### **Cuidado!**

 O valor do padrão para um parâmetro é calculado somente uma vez quando o programa é carregado, caso você use um objeto mutável, todas as chamadas usarão a mesma instância.

Funções: parâmetros com valor padrão -

Construções básicas

Exemplo do objeto mutável:

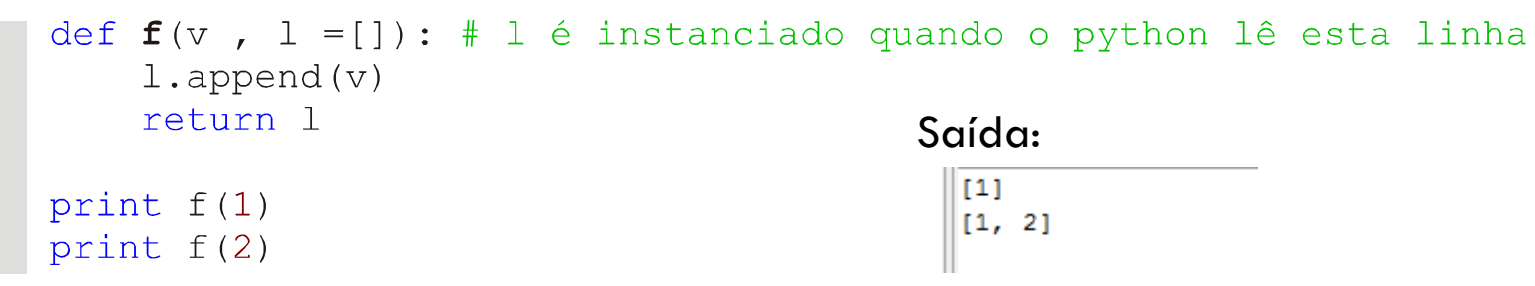

 Talvez seja este o comportamento que você quer, mas talvez não. Caso deseje que uma nova instância seja criada para cada chamada, utilize algo como:

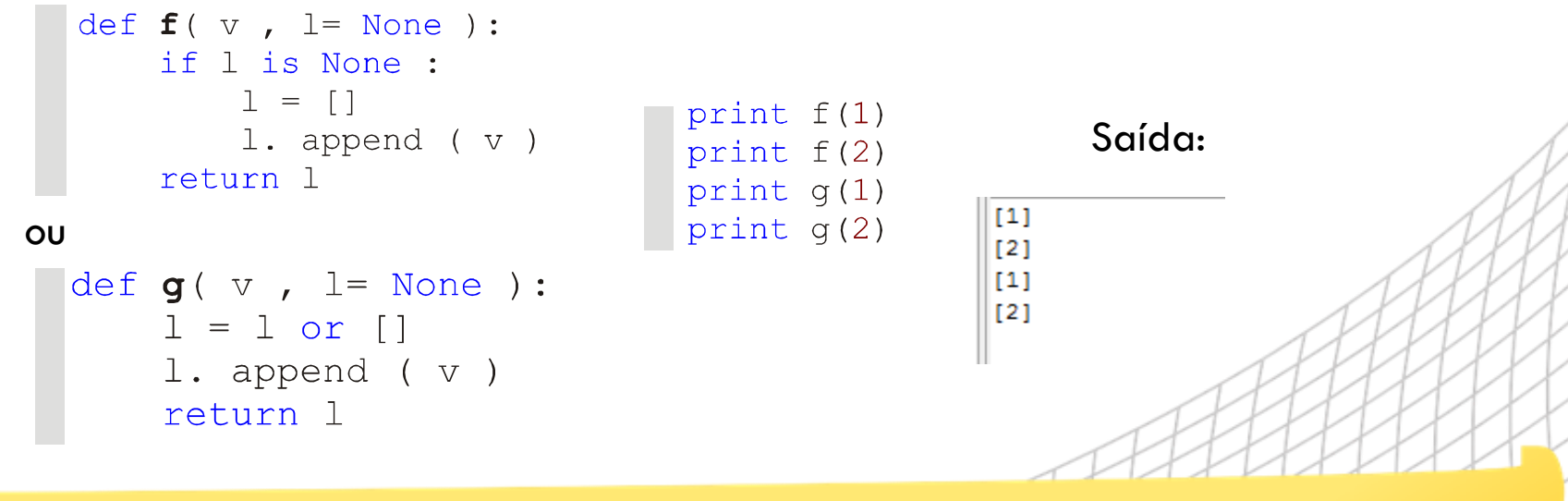

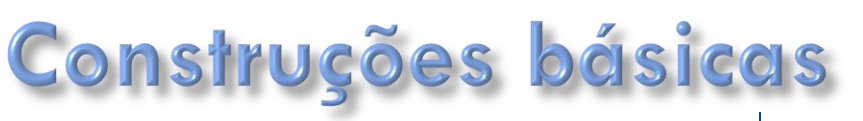

## Funções: número variável de argumentos -

 **Argumentos sem nome**: os argumentos são passados para a função na forma de uma lista, na ordem em que foram digitados:

```
def arg sem nome ( * args ):
                                                           Saída:
    for arg in args :
                                                              arg: aprint " arg :", arg
                                                              \texttt{arg}: \texttt{b}arg: 123arg sem nome (a', b', b'), 123)
```
 **Argumentos com nome**: os argumentos são passaos para a função na forma de um dicionário, o nome do argumento é a chave.

```
def arg com nome (** kargs):
   for nome, valor in kargs. iteritems ():
       print nome , "="" , valor
arg com nome (a=1, b=2, teste =123)
```
#### Saída:  $a = 1$  $b = 2$  $teste = 123$

#### **Usando Ambos**:

```
def f(a, b, * args, ** kargs):
   print "a:", a, ", b:", b, \
       " args :", args, ", kargs :", \
       kargs
f (1, 2); f (1, 2, 3); f (1, 2, t = 9);
```
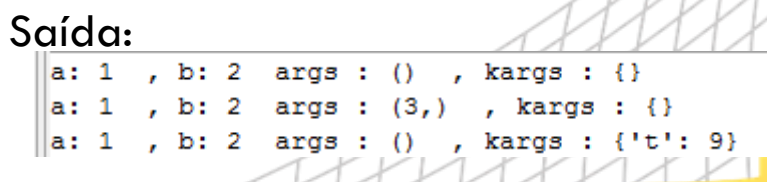

41

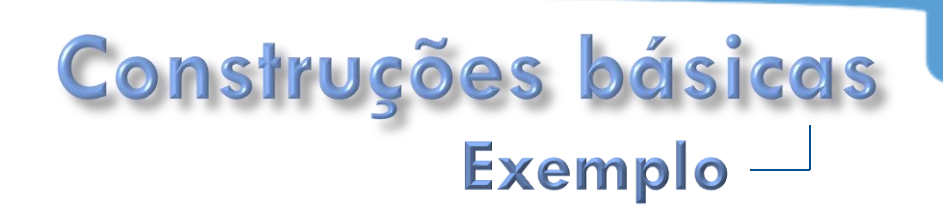

 Faça uma função que dado um número, retorne o próximo na sequência de Robert Morris (http://www.ocf.berkeley.edu/~stoll/number\_sequence.html)

```
1, 11, 21, 1211, 111221, ...
```

```
def next morris ( number ) :
    number = str (number)r = \lceil \rceil\dot{1} = 0last = number [0]for c in number :
        if c == last :
            i + = 1else :
            r.append(\text{str}(i) + last)last = ci = 1r.append(\text{str}(i) + last)return "". join (r)
print next morris (111221)
```
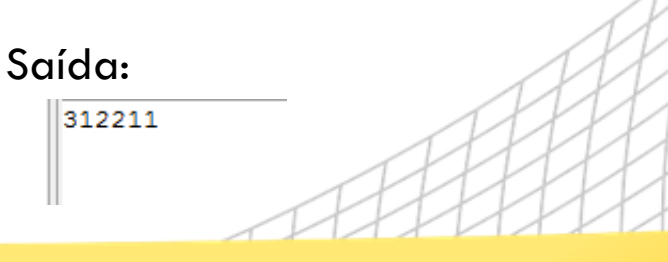

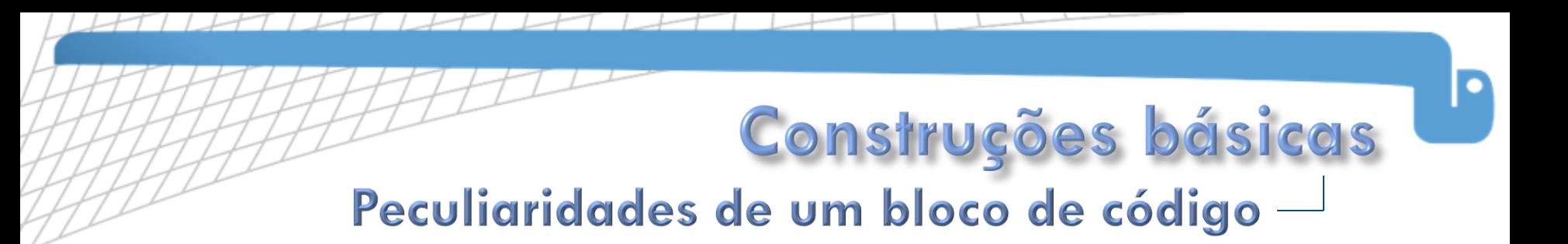

Um bloco vazio é criado com o keyword pass

while True : pass # Bloco vazio

 $\Box$  Qualquer string "solta" (não atribuéda a variáveis) é considerada uma ―docstring‖ e contribui para a documentação do bloco, no atributo \_\_doc\_\_:

 $def f()$ :  $T$   $T$   $T$ Documentação da função. Esta função faz bla bla bla ...  $T$  ,  $T$  ,  $T$  ,  $\bar{T}$  $corpo$  () return valor

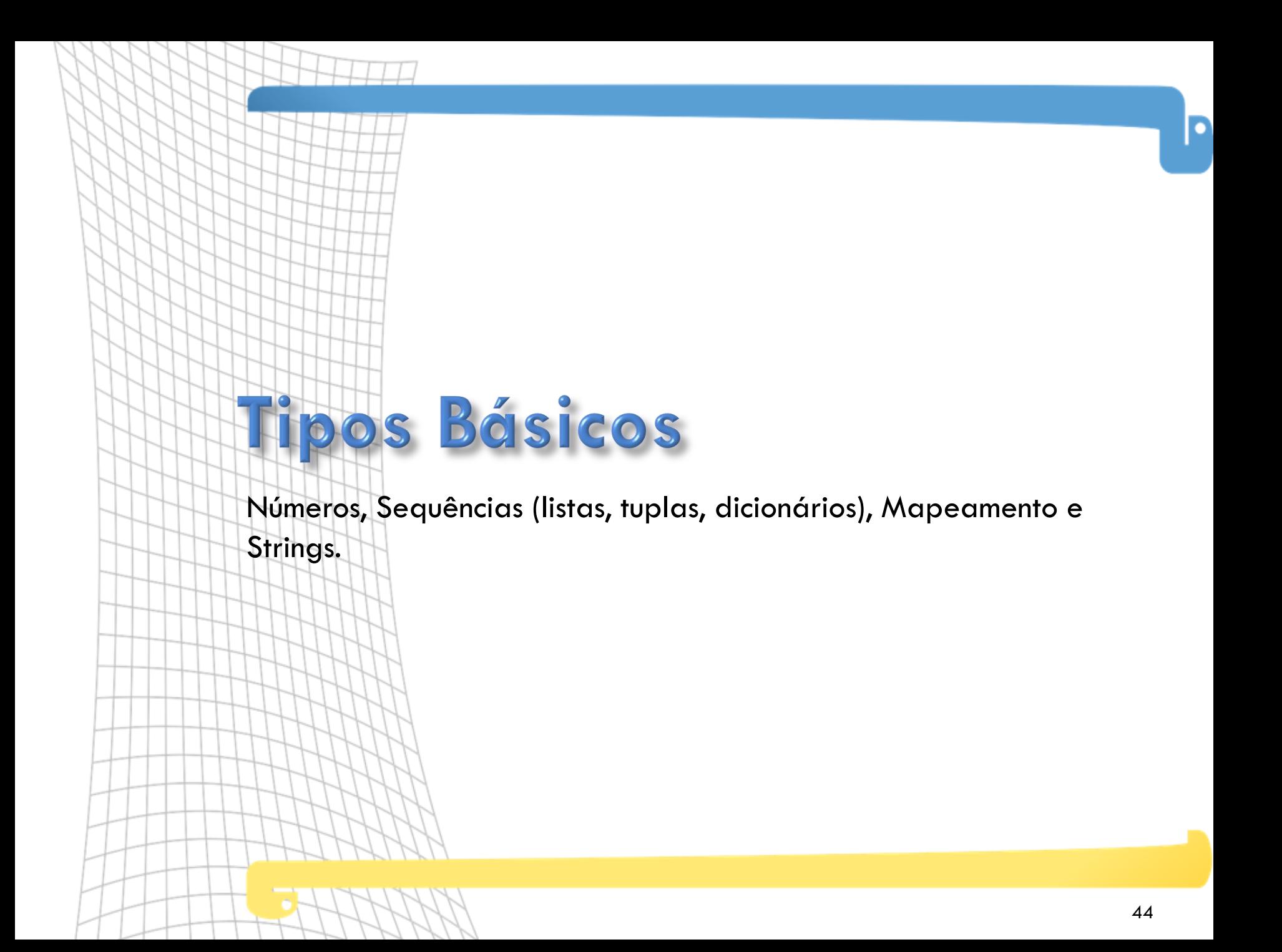

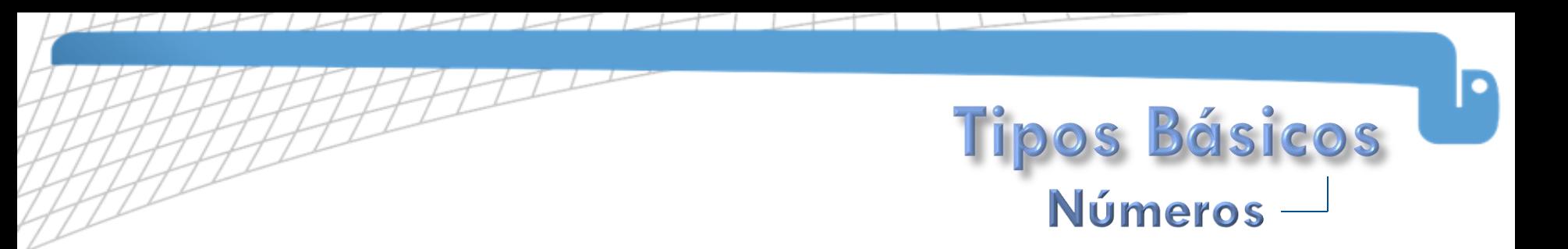

- Python oferece alguns tipos numéricos na forma de builtins:
	- Inteiro (int):  $i = 1$
	- Real de ponto flutuante (float):  $f = 3.14$
	- Complexo (complex):  $c = 3 + 4i$
- Além dos números inteiros convencionais, existem também os inteiros longos, que tem dimensão arbitrária e são limitados pela memória disponível. As conversões entre inteiro e longo são realizadas de forma automática. A função *builtin int()* pode ser usada para converter outros tipos para inteiro, incluindo mudanças de base.

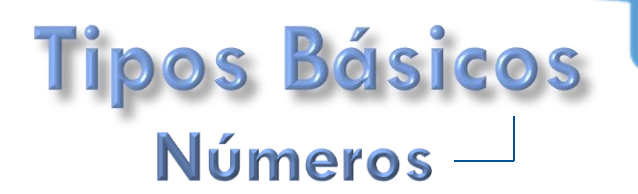

Conjugado:  $(3-4j)$ 

#### Exemplo:

```
print 'int(3.14) =', int(3.14) #Convertendo de real para inteiro
print 'float(5) =', float(5) #Convertendo de inteiro para real
print 15.0 / 2 + 3 = 7, 5.0 / 2 + 3 #Cálculo entre inteiro e real resulta em real
# Inteiros em outra base
print 127 #base 10 (decimal)
print 0177 #base 8 (octal)
print 0x7f #base 16 (hexadecimal)
#Operações com números complexos
                                                           \ln t (3.14) = 3c = 3 + 4if10at(5) = 5.0
                                                   Saída: \frac{1}{5.0} / 2 + 3 = 5.5
print 'c = ', c
print 'Parte real:', c.real
                                                           0x7fprint 'Parte imaginária:', c.imag
                                                           127
print 'Conjugado:', c.conjugate()
                                                           127
                                                           127
                                                           c = (3+4i)Parte real: 3.0
                                                           Parte imaginária: 4.0
```
 Os números reais também podem ser representados em notação cientifica, por exemplo: 1.2e22.

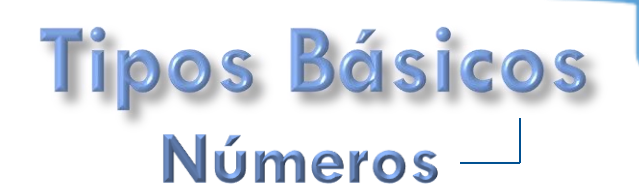

 O Python tem uma série de operadores definidos para manipular números, através de cálculos aritméticos, operações lógicas (que testam se uma determina condição é verdadeira ou falsa) ou processamento bit-abit (em que os números são tratados na forma binária).

D Operações aritméticas:  $\Box$  Soma (+). Diferença (-). Multiplicação (\*). Divisão (/): entre dois inteiros funciona igual à divisão inteira. Em outros casos, o resultado é real.  $\Box$  Divisão inteira (//): o resultado é truncado para o inteiro imediatamente inferior, mesmo quando aplicado em números reais, porém neste caso o resultado será real também. Módulo (%): retorna o resto da divisão. Potência (\*\*): pode ser usada para calcular a raiz, através de expoentes fracionários (exemplo: 100 \*\* 0.5).  $\Box$  Positivo  $(+)$ . Negativo (-). D Operações lógicas:  $\Box$  Menor  $(\le)$ . Maior (>).  $\Box$  Menor ou igual  $(\leq=)$ .  $\Box$  Maior ou igual ( $\ge$ =).  $\Box$  Igual (==).  $\square$  Diferente ( $!=$ ). Operações bit-a-bit (bitwise):  $\Box$  Deslocamento para esquerda ( $\lt\lt$ ).  $\Box$  Deslocamento para direita (>>).  $\Box$  E bit-a-bit (&).  $\Box$  Ou bit-a-bit (|).  $\square$  Ou exclusivo bit-a-bit  $(^\wedge)$ .

 $\Box$  Inversão (~).

47

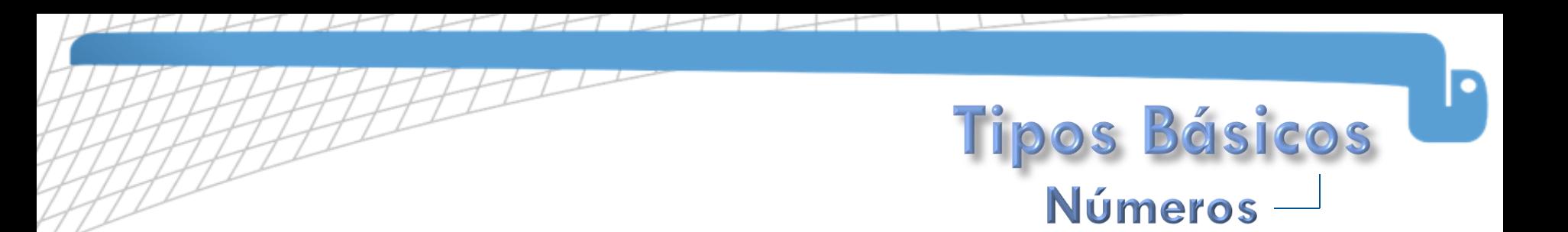

- Durante as operações, os números serão convertidos de forma adequada (exemplo:  $(1.5+4j) + 3$  resulta em  $4.5+4j$ ).
- Além dos operadores, também existem algumas funções *builtin* para lidar com tipos numéricos: *abs()*, que retorna o valor absoluto do número, *oct()*, que converte para octal, *hex()*, que converte para hexadecimal, *pow()*, que eleva um número por outro e *round()*, que retorna um número real com o arredondamento especificado.

```
a = 60.456 + 4.1b = -34.235460.5881831383 34.2354
                                                    Saída:c = 243504603
                                                            0x983
                                                             -40126.0323866print abs(a), abs(b)-34.2print oct (c) #c deve ser inteiro
print hex(c) #c deve ser inteiro
print pow(b, 3)print round (b, 1) #segundo parâmetro número de casas decimais
```
## Números - Operadores adicionais -

os Básicos

- Operadores de atribuição:
	- Operador de atribuição simples ( $c = a + b$  vai atribuir o valor de a  $+$  b em c).
	- $+=$  Adiciona e atribui (c += a é equivalente a c = c + a).
	- Subtrai e atribui (  $c = \alpha$  é equivalente  $\alpha$  c = c  $\alpha$ )
	- \*= Multiplica e atribui (c \*=  $\alpha$  é equivalente a c = c \*  $\alpha$ )
	- $/$ = Divide atribui (c /= a é equivalente a c = c / a)
	- $\% =$  Usa o módulo e atribui (c %= a equivale a c = c % a)
	- \*\*= Calcula o expoente atribui ( $c$  \*\*= a é equivalente a  $c$  =  $c$  \*\* a)
	- $\blacksquare$  //= Divisão por baixo e atribui (c //= a é equivalente a c = c // a)

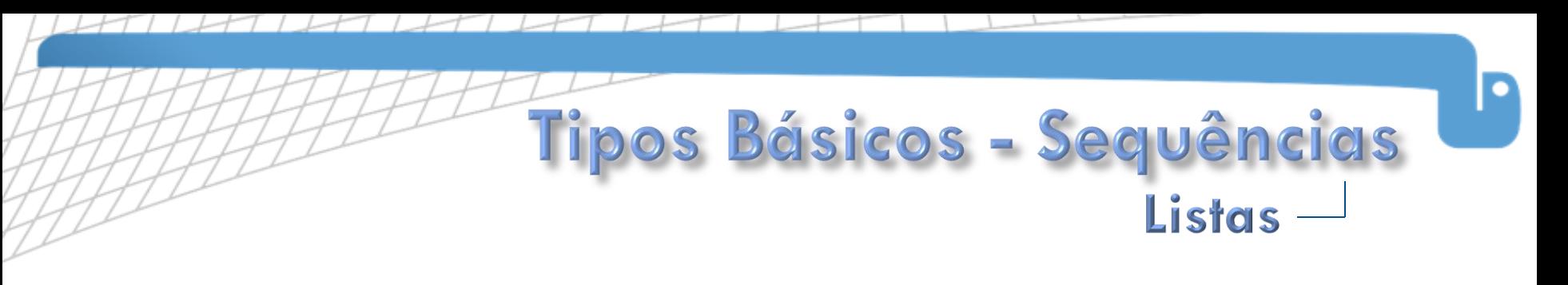

- Listas são coleções heterogêneas de objetos, que podem ser de qualquer tipo, inclusive outras listas. As listas no Python são mutáveis, podendo ser alteradas a qualquer momento.
- Criação de uma lista:

```
lista = [10, 30., 'texto', 5, 'texto2']
```
Acessando elementos pelo índice:

print lista[1] Saída: 30.0

Mudando elementos já existentes (a posição já deve existir):

 $lista[0] = 123$  Mostrando a lista: [[123, 30.0, 'texto', 5, 'texto2']

Acessando pedaços da lista:

```
sub lista = lista [2:4]Mostrando as novas listas:s11 = 1ista [ : 3 ]
                                              ['texto', 5][123, 30.0, 'texto']
s12 = 1ista [ 3 : ]
                                              [5, 'texto2']
```
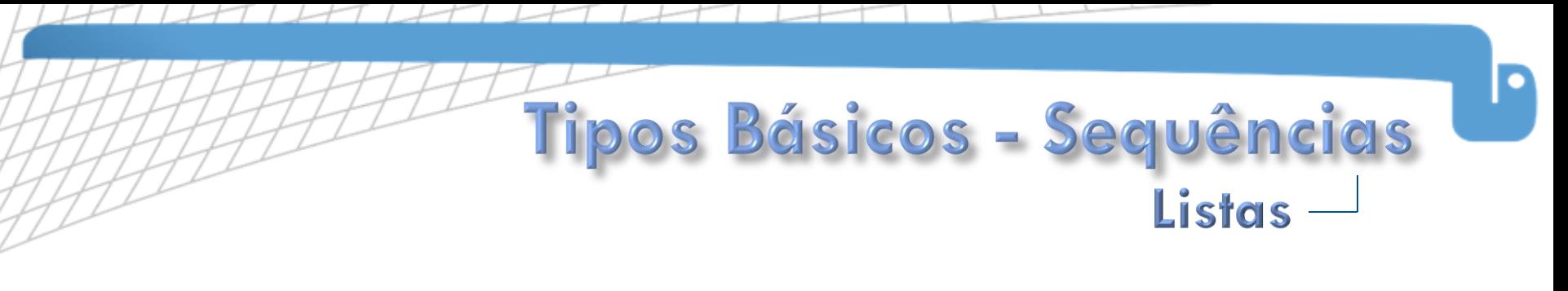

- Acrescentando mais um item ao final da lista:
	- $lista.append(1)$ Saída: (123, 30.0, 'texto', 5, 'texto2', 1]
- Estendendo a lista com outra:

```
lista.extend([10,20,30]) Saída:
                                  [[123, 30.0, 'texto', 5, 'texto2', 1, 10, 20, 30]
lista += [40, 50, 60][123, 30.0, 'texto', 5, 'texto2', 1, 10, 20, 30, 40, 50, 60]
```
Ordenando a lista (altera as posições na lista):

```
lista.sort()
lista.sort(lambda x, y: cmp(x, y))
```

```
Saída: [1, 5, 10, 20, 30.0, 30, 40, 50, 60, 123, 'texto', 'texto2']
```
Invertendo a lista (também altera as posições):

```
lista.reverse()
lista.sort(lambda x, y: cmp(y, x))
```

```
Saída: ['texto2', 'texto', 123, 60, 50, 40, 30.0, 30, 20, 10, 5, 1]
```
Contar ocorrências de um elemento:

```
lista.count (30) Saída: 2
```
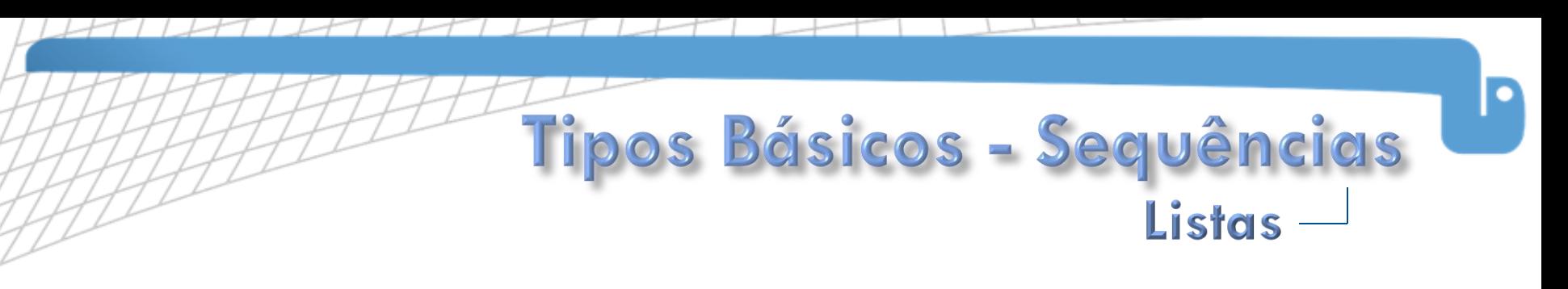

- Mostrando a posição do elemento na lista CORRIGIR index(): lista.count(30) Saída: 14
- Inserir um elemento em certa posição na lista:

lista.insert  $(0, 'abc')$ 

Saída: ['abc', 'texto2', 'texto', 123, 60, 50, 40, 30, 30.0, 20, 10, 5, 1]

Apagando um elemento da lista:

del lista[2] Saída: [['abc', 'texto2', 123, 60, 50, 40, 30, 30.0, 20, 10, 5, 1]

Apagando um pedaço da lista:

del lista[3:7] Saída: ['abc', 'texto2', 123, 30.0, 20, 10, 5, 1]

- Apagando certo elemento na lista: Saída: [['abc', 123, 30.0, 20, 10, 5, 1] lista.remove('texto2')
- Mudando um pedaço da lista:  $lista[2:4] = [10, 20]$  Saída: ['abc', 123, 10, 20, 10,

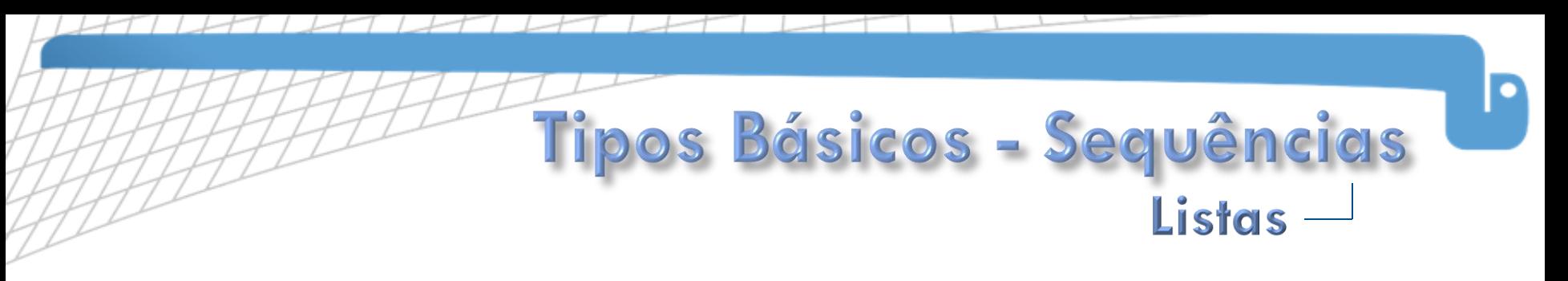

- Repetindo uma lista:
	- $1 = [1, 2]*5$ Saída: [1, 2, 1, 2, 1, 2, 1, 2, 1, 2]
- Mostrando o tamanho da lista: print len (lista) Saída: 17
- Criando uma lista numerada com as posições:

 $lista = range(10)$ Saída: [0, 1, 2, 3, 4, 5, 6, 7, 8, 9]

Criando uma lista numerada com as posições em formato string:

 $11 = [str(i) for i in range(10)]$ 

Saída: [[101, 111, 121, 131, 141, 151, 161, 171, 181, 191]

□ Criando uma lista com o índice ao quadrado, mas somente se for múltiplo de 2:

 $12 = [ i**2 for i in range(5) if i % 2 == 0 ]$ 

Saída: [0, 4, 16]

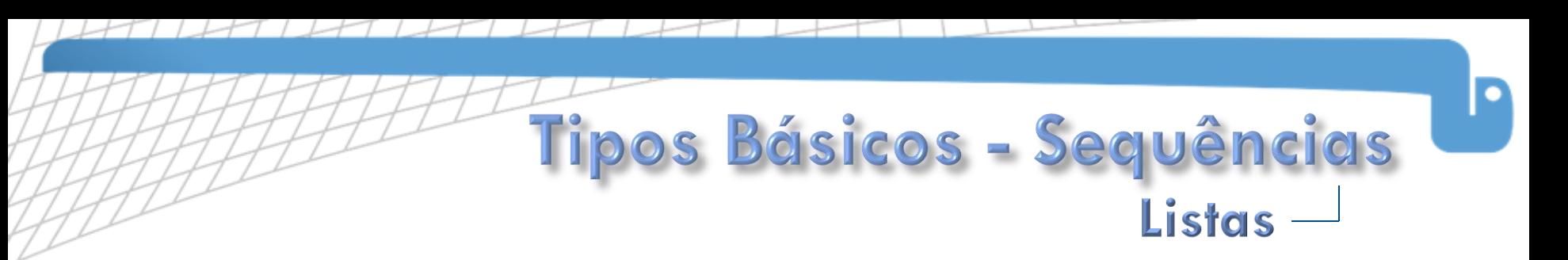

- Criando uma lista de de 0 a 30 indo de 10 em 10:
	- $12 = \text{range} (0, 30, 10)$  Saída: [10, 10, 20]
- Juntando duas listas formando tuplas (as listas não precisam ter o mesmo tamanho, no entanto as tuplas se formarão até o tamanho da menor lista): Saída:  $[(0, 0), (1, 10), (2, 20)]$  $zip(11, 12)$
- Somando os elementos de uma lista:

sum (11), sum (12) Saída: |3 30

Esses são as principais operações com listas. Para mais informações:

- help(list) no console do python ou
- <http://www.python.org/doc/2.3/lib/typesseq-mutable.html> ou
- <http://docs.python.org/tutorial/datastructures.html>

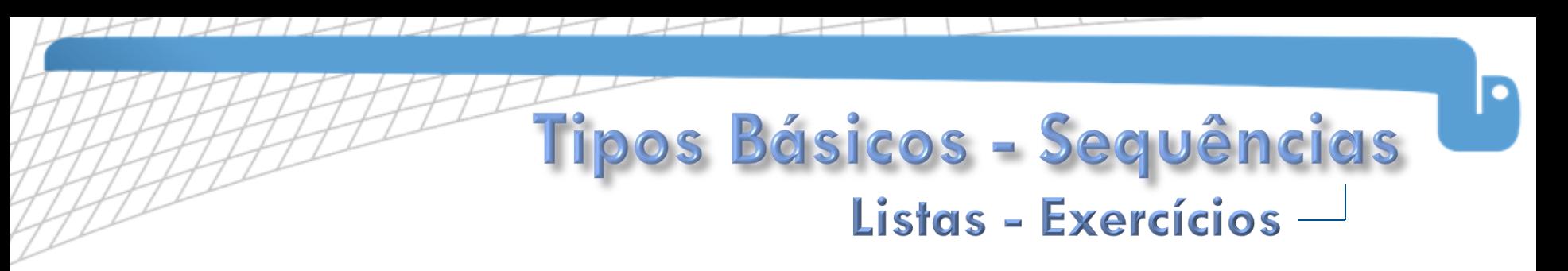

- 1. Crie uma lista "lista", verifique se "valor" está dentro dela, caso verdade imprima "Sim", senão imprima "Não".
- 2. Crie outra lista. Uma lista "lista", itere sobre a lista, imprimindo cada um de seus elementos.
- 3. Usando a lista de 10 componentes, cada componente com o valor do seu indice, crie uma nova lista "rotaciona\_3" que cada posição está rotacionada, ou corrida, ou caminhada na lista em 3 posições para a esquerda, por exemplo, o índice "zero" ficaria:

 $0 = 0 + 3$ 

Dica: existe uma forma simples de se fazer isso em python.

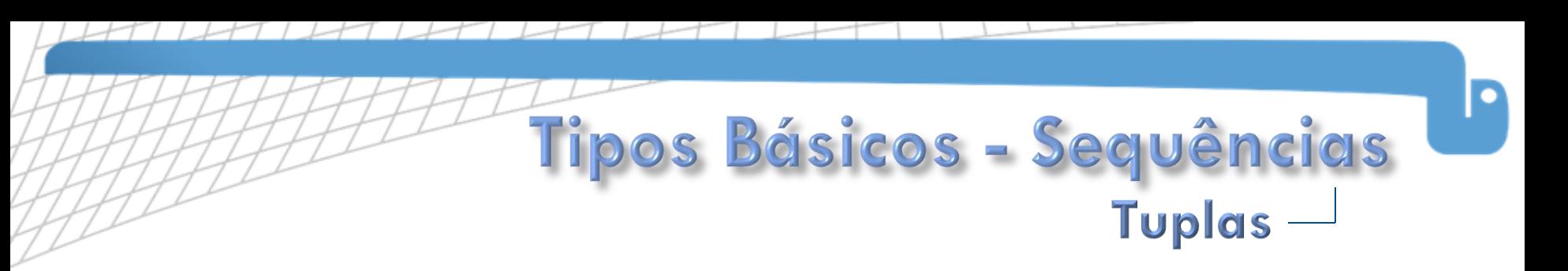

- Semelhantes as listas, porém são imutáveis: não se pode acrescentar, apagar ou fazer atribuições aos itens.
- tupla =  $(1, 2, 7abc)$ Criação da tupla:
- $tupla[0]$ Saída: 1 D Mostrando elemento:
- □ Outros exemplos:

```
tupla[:2]tupla[2:]Saídas: \left| \begin{smallmatrix} (1, 2) \end{smallmatrix} \right|len (tupla)
                                                        (\text{'abc}',')t = 1, 2, 3(1, 2, 3)
```
Tuplas podem ser convertidas em listas e vice-versa:

```
lista = list(tupla)Saídas: \begin{bmatrix} 11 & 21 & 1406 & 1 \ 11 & 21 & 1406 & 11 \end{bmatrix}tuple (lista)
```
 As tuplas são mais eficientes do que as listas convencionais, pois consomem menos recursos computacionais.

# pos Básicos - Mapeamento Dicionários (hash tables) -

- Um dicionário é uma lista de associações compostas por uma chave única e estruturas correspondentes. Dicionários são mutáveis, tais como as listas.
- A chave tem que ser de um tipo imutável, geralmente strings, mas também podem ser tuplas ou tipos numéricos. O dicionário do Python não fornece garantia de que as chaves estarão ordenadas.

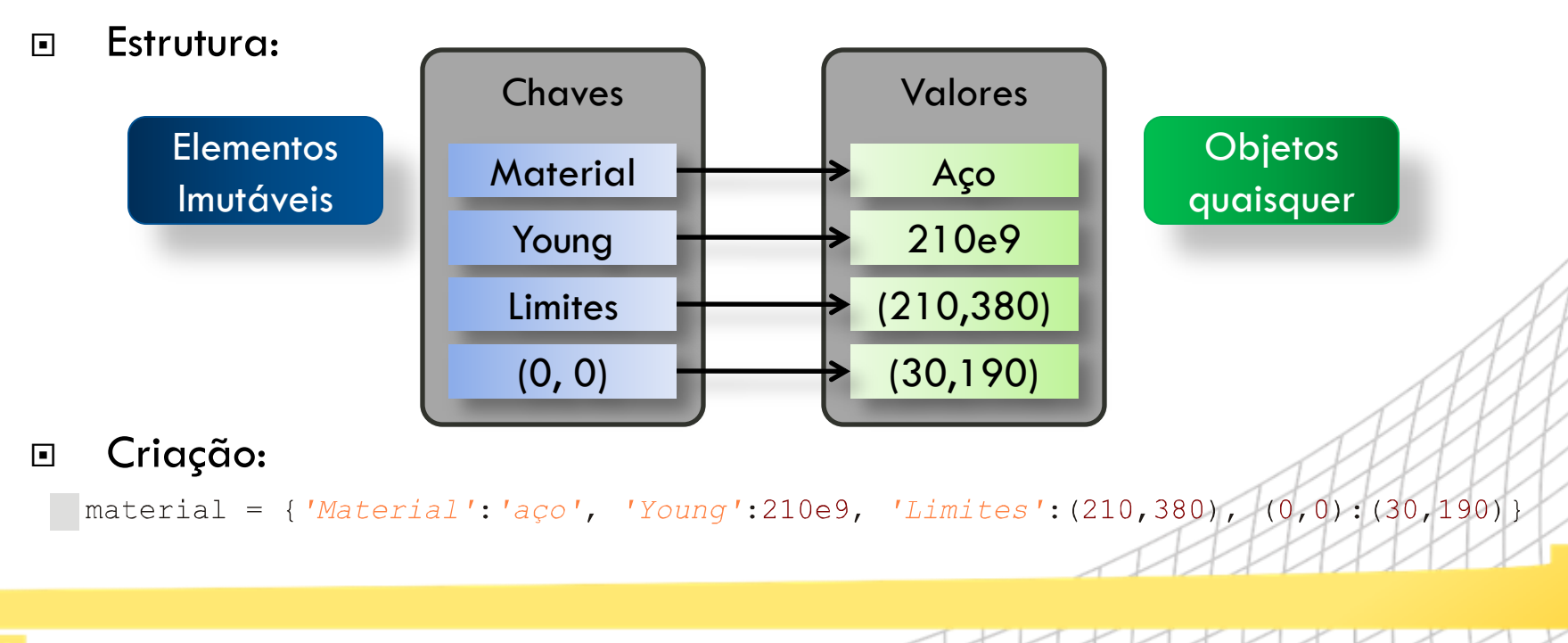

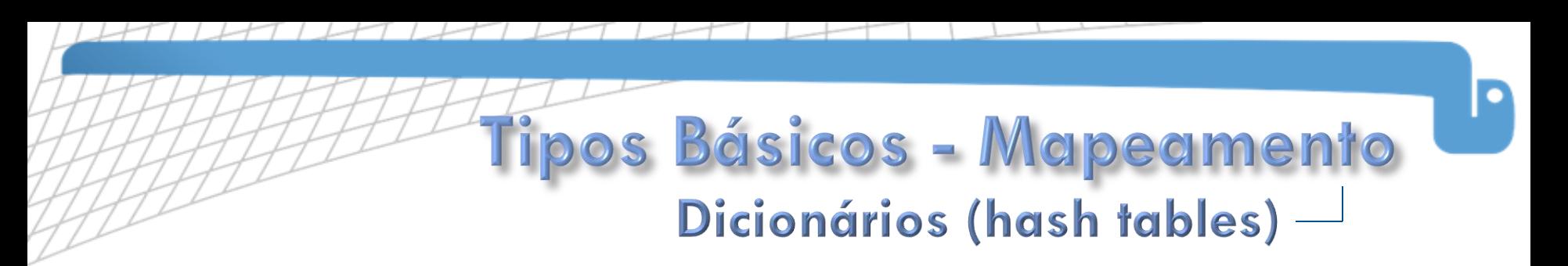

Acessando elementos:

```
Saída: 210000000000.0
material ['Young']
```
 Adicionando elementos (a chave precisa sem imutável, p. ex. n pode ser uma lista):

```
\texttt{material}['chave'] = 'valor'material[1] = 10material[(1, 5)] = 'coord'lista = [1, 5, 10.0][\text{material} [ 'listagem'] = \text{lista}
```
#### Saída:

(30, 190), 'listagem': [1, 5, 10.0], 'Material': 'aco', 'Young': 210000000000.0, 'chave': 'valor', (1, 5): 'coord', 'Limites': (210, 380)

Apagar um elemento do dicionário:

```
del material ['chave']
```
Apagar completamente o dicionário:

```
material.clear()
```
# pos Básicos - Mapeamento Dicionários (hash tables) -

#### Obtendo itens chaves e valores:

```
dici = {'a':1, 'b':2, 3:10, (1,2):(4,1)}
itens = dici.items()chaves = dict.keys()valores = dici.values()
```

```
Saída: [(1a^1, 1), (3, 10), (1b^1, 2), (1, 2), (4, 1)][ 'a', 3, 'b', (1, 2) ][1, 10, 2, (4, 1)]
```
#### Obtendo iteradores (otimizado para for):

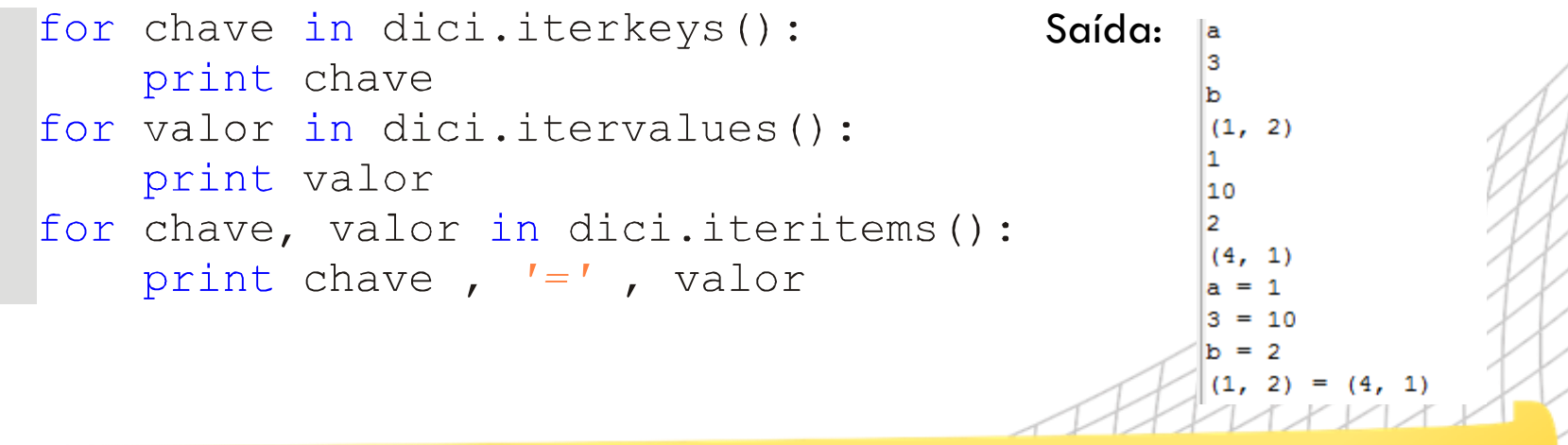

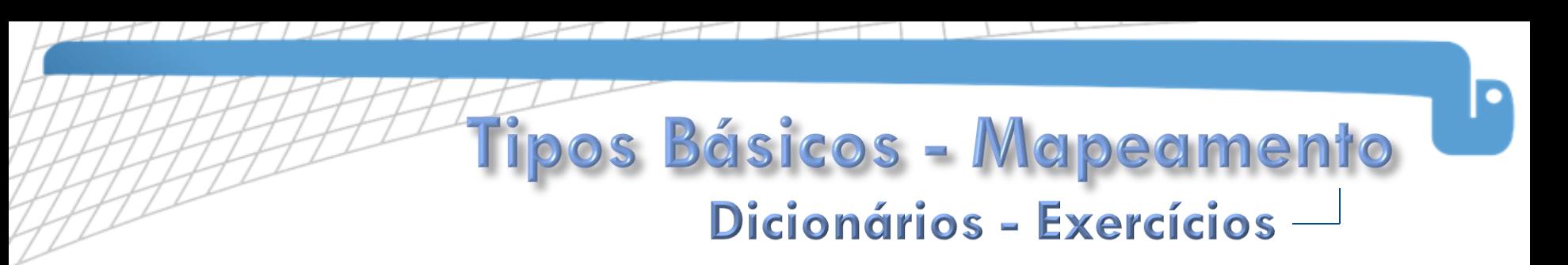

- □ Crie um dicionário "simulação" e coloque nele os dados de uma simulação de elementos finitos: material, elemento, dof, força, apoio
- Usando o dicionário criado anteriormente, imprima material e acrescente "modos" ao dicionário com o valor de 5 e exclua a chave "dof".
- □ Também usando "simulação", imprima todos os itens do dicionário no formato "chave : valor", ordenado pela chave.

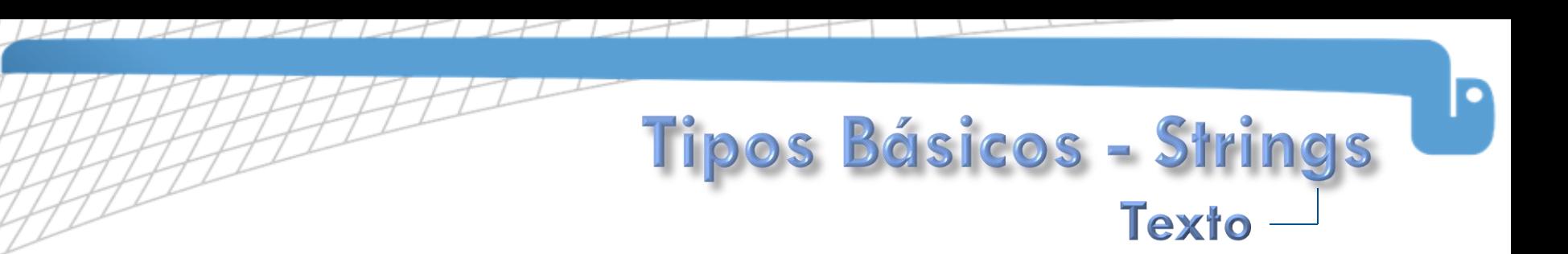

 As strings no Python são *buitins* para armazenar texto. São imutáveis, sendo assim, não é possível adicionar, remover ou mesmo modificar algum caractere de uma string. Para realizar essas operações, o Python precisa criar um nova string.

#### □ Tipos:

- String padrão: s = "Led Zeppelin"
- String unicode:  $U = U'$ Björk'

A string padrão pode ser convertida para unicode através da função unicode().

- A inicialização de strings pode ser:
	- Com aspas simples ou duplas.
	- Em várias linhas consecutivas, desde que seja entre três aspas simples ou duplas.
	- Sem expansão de caracteres (exemplo:  $S = r'\n\$ n', aonde s conterá os caracteres " $\vee$ " e ―n‖).

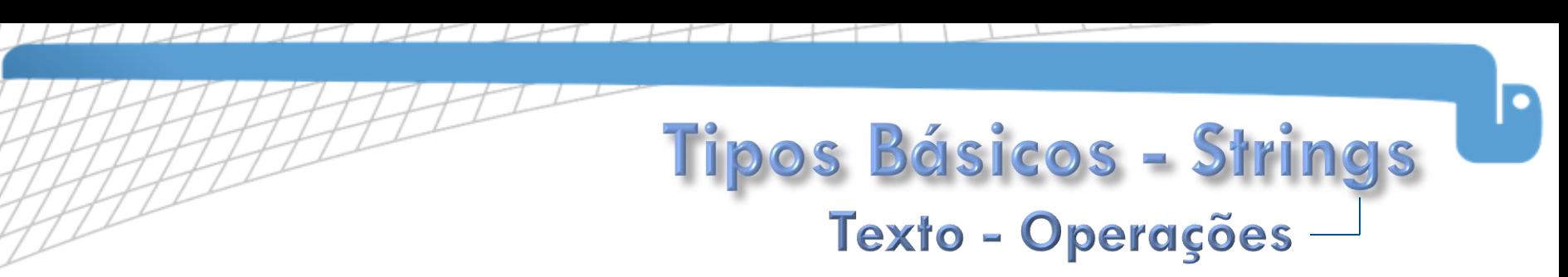

#### Criação:

 $texto1 = 'primeiro texto'$  $texto2 = "outro testo"$  $texto3 = ' ' 'este texto$ tem varias linhas'''

#### Acesso a elementos pelo índice:

```
print texto1[2]
print 'GTO'[1]
```
#### Acesso a pedaços da string:

```
print textol[ :2]
print textol[2: ]
print textol[2:4]
```
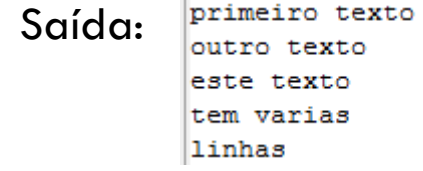

Saída:  $\frac{1}{T}$ 

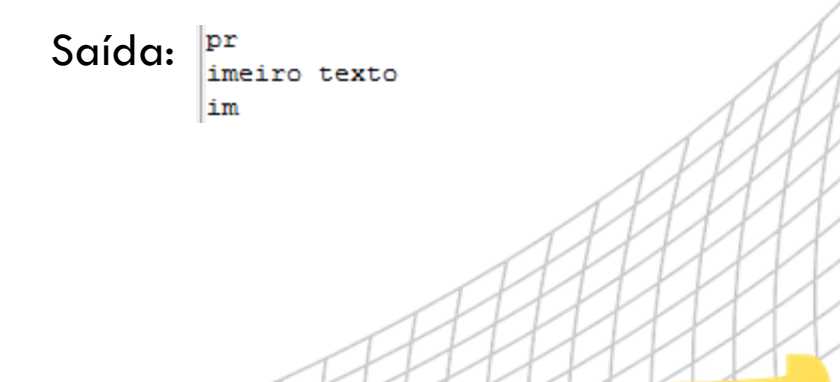

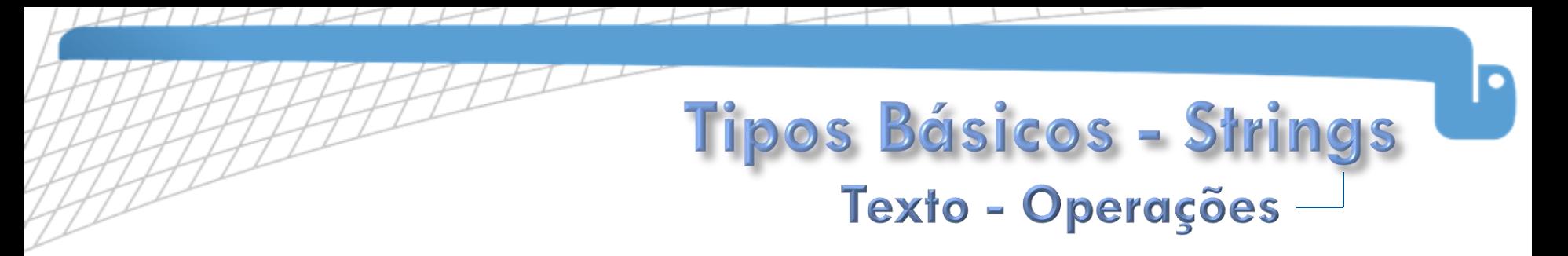

- Funções de procura por substrings:
	- No início:

textol.startswith('pri') textol.startswith('cba')

No final:

textol.endswith('to') textol.endswith ('xy') Saída: **True** False

Saída: **True** 

False

Em qualquer posição:

textol.find('iro') Saída: |5  $texto1.find('qto')$  $\mathsf{L}_1$ 

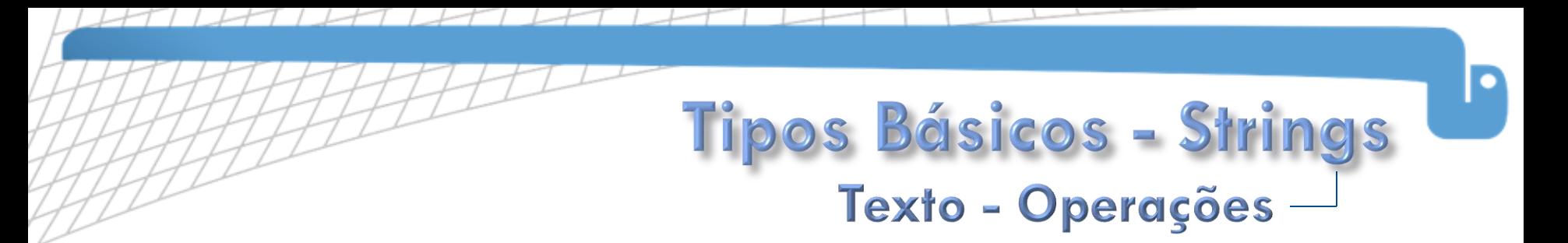

#### Funções de verificação de conteúdo:

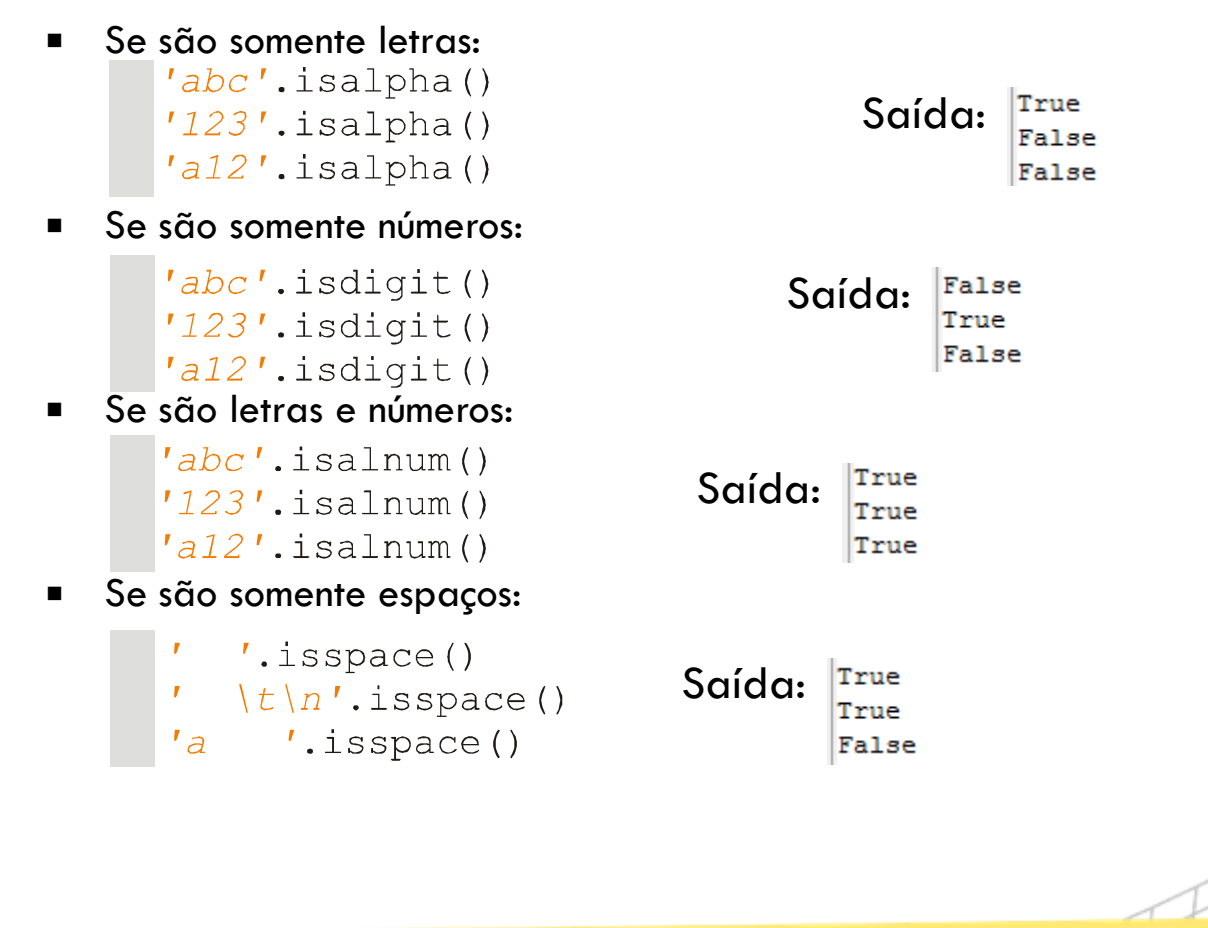

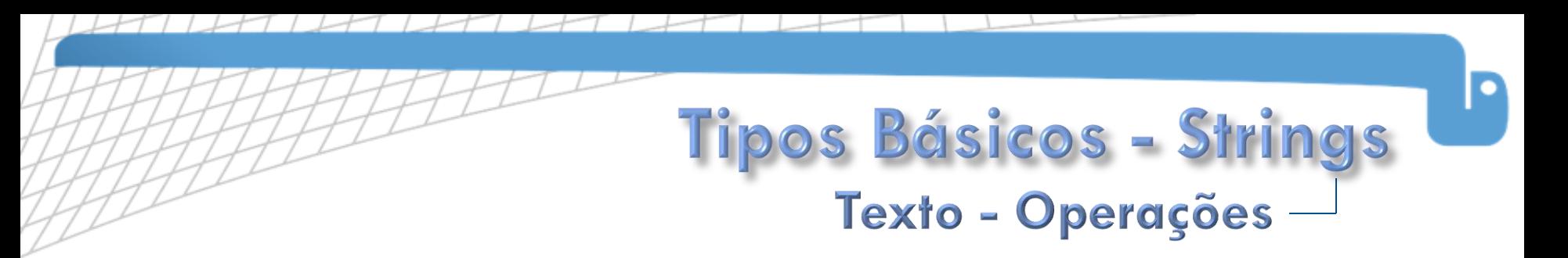

- □ Transformar sequência em texto e texto em sequência:
	- **Juntando textos de uma lista em um texto só:**

```
print '-', \text{join}([a', 'b', 'cde'])Saída: la-b-cde
print 'AB'.join([']', 'teste'])1ABteste
```
Quebrando um texto em uma lista:

```
print 'nome: senha'.split(':')
                                     Saída: II'nome', 'senha']
print 'a/|b/|c'.split('/|')
                                              [ 'a', 'b', 'c']
```
- Transformar a caixa do texto (será criada uma nova instância):
	- **Para maiúscula:**  $print$   $'abc'$ .upper()
		- Saída: ABC

**Para minúscula:** 

print 'aBC'.lower()

Saída: labc

**Inverter maiúsculas e minúsculas:** 

print 'aBc'.swapcase()

Saída: Abc

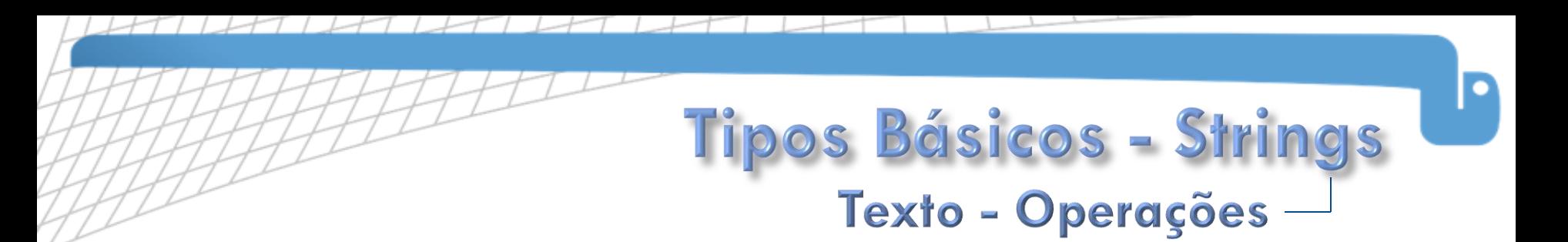

Verificar se está em maiúscula, minúscula, com a primeira letra maiúscula:

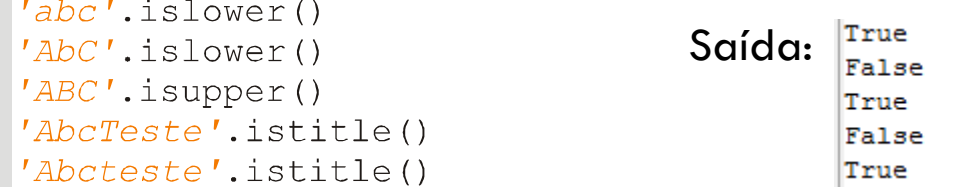

- Retirada de caracteres (será criada uma nova instância):
	- Da esquerda:

print 'abc'.lstrip() print  $\frac{1}{2}$   $\frac{1}{2}$   $\frac{1$ abc \*

Da direita:

print 'abc'.rstrip() print  $\frac{1}{2}$   $\frac{1}{2}$   $\frac{1$ 

Saída: abc  $*$  abc

abc

Saída: abc

De ambos os lados:

```
print 'abc'.strip()
print ' *_abc_*_'.strip('*_')
```
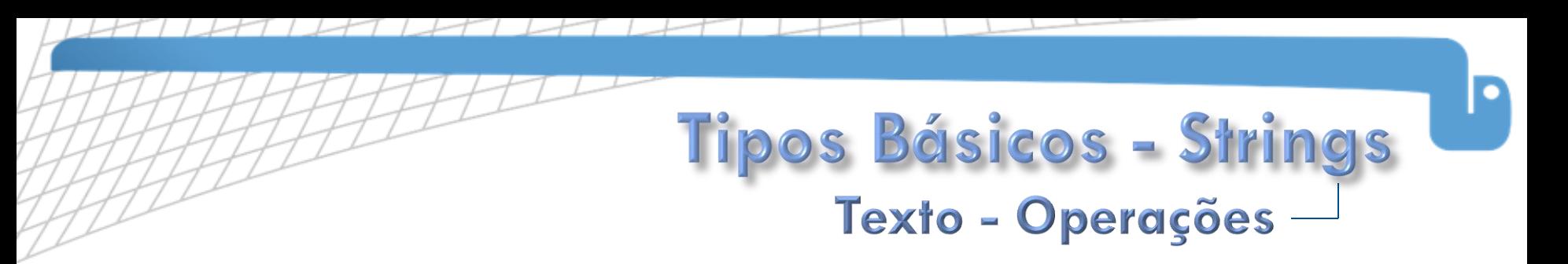

- Troca de caracteres (será criada uma nova instância):
	- Troca de pedaços:

```
print 'este é um teste'.replace('ste', 'ABC')
                                                  Saída:
                                                           eABC é um teABC
```
Troca de caracteres individuais baseados em uma tabela:

```
import string
tabela = string.maketrans(\text{loea}', \text{1431}')txt = 'hoje o dia é de sol'
                                                  Saída: h4j3 4 di1 é d3 s41
print txt.translate(tabela)
```
Formatação de strings:

- Operador % é usado para fazer a formatação da string.
- O formato deve seguir a convenção do printf() do C.
- Pode-se usar valores nomeados, passando um dicionário.
- Operadores extra, como o "%r" são usados para a representação do objeto.
- Mais informações em <http://docs.python.org/lib/typesseq-strings.html> (item 6.6.2).

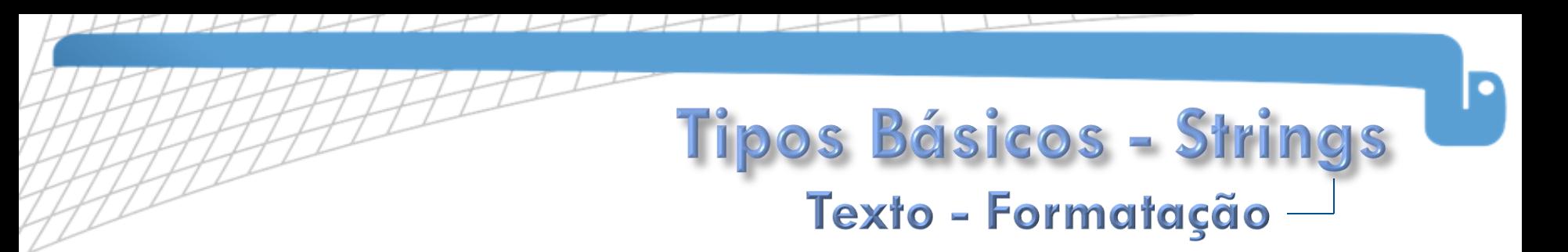

- □ Operador "%" é usado para fazer interpolação de strings. A interpolação é mais eficiente no uso de memória do que a concatenação convencional.
- Símbolos usados na interpolação:
	- $\%$ s: string.
	- %d: inteiro.
	- %o: octal.
	- $\%x:$  hexacimal.
	- %f: real.
	- %e: real exponencial.
	- %%: sinal de percentagem.
- Os símbolos podem ser usados para apresentar números em diversos formatos.

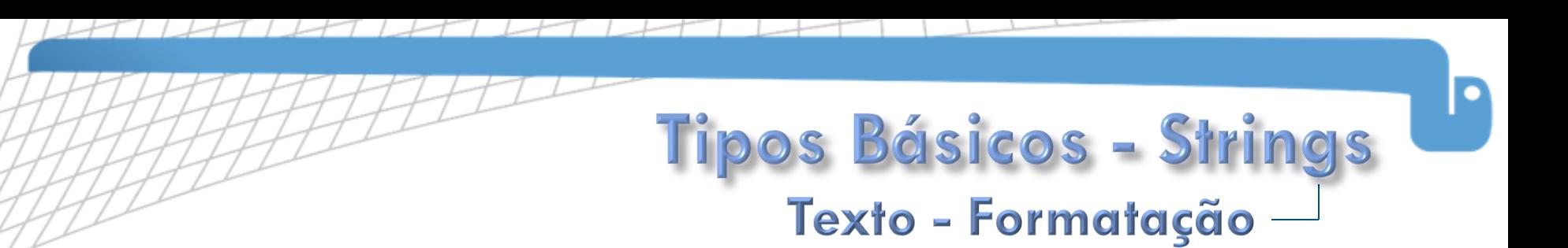

Exemplos:

#Zeros a esquerda print 'Agora são %02d:%02d.' % (8, 3) #Real (número após o ponto controla as casas decimais) print 'Percentagem: %.1f%%, Exponencial: %.2e' % (5.333, 0.00314) #Octal e hexadecimal print 'Decimal: %d, Octal: %o, Hexadecimal: %x' % (10, 10, 10)

> Agora são 08:03. Saída:Percentagem: 5.3%, Exponencial:3.14e-03 Decimal: 10, Octal: 12, Hexadecimal: a

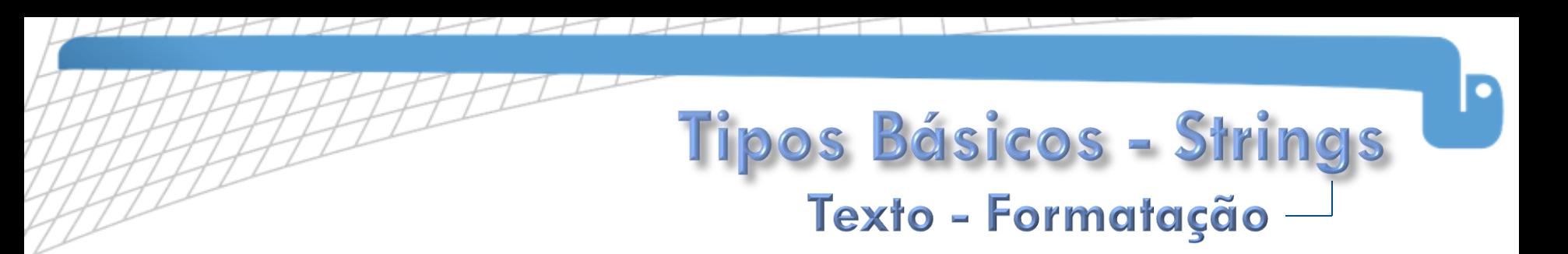

 A partir da versão 2.6, está disponível outra forma de interpolação além do operador ―%‖, o método de string e a função chamados format().

```
musicos = [('Page', 'guitarrista', 'Led Zeppelin'),
           ('Fripp', 'quitarrista', 'King Crimson')]
#Parâmetros identificados pela ordem
msq = '0\{6 \{1\}do \{2\}for nome, funcao, banda in musicos:
    print (msq.format (nome, funcao, banda))
#Parâmetros identificados pelo nome
msq = ' {saudacao}, são {hora:02d}: {minuto:02d}print msq.format(saudacao='Bom dia', hora=7, minuto=30)
#Função builtin format()
print 'Pi =', format (3.14159, ', 3e')
```
Saída: Page é guitarrista do Led Zeppelin Fripp é guitarrista do King Crimson Bom dia, são 07:30  $Pi = 3.142e+00$ 

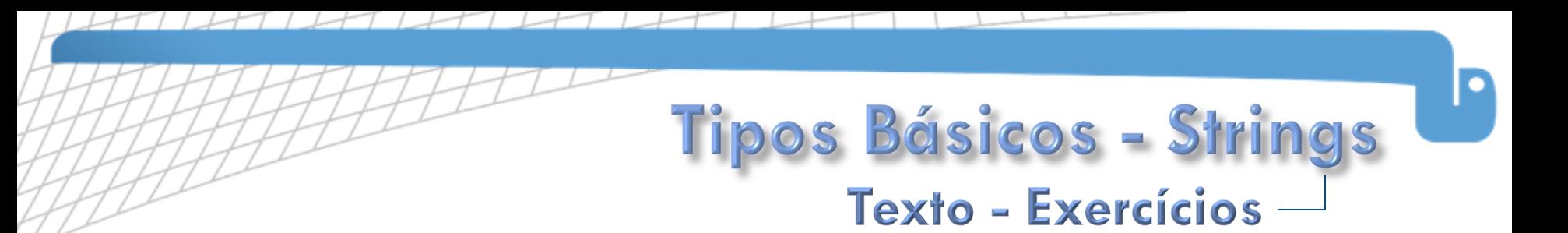

- 1. Converta uma string para maiúscula e imprima.
- 2. Dado o texto "abacate" troque as letras "a" por "4" e imprima.
- 3. Dado o texto "bin:x:1:1:bin:/bin:/bin/false", quebre-o na ocorrência de ':'.
- 4. Dado uma tupla ('a', 'b', 'c'), transforme-a em uma string, separada por '\*'.
- 5. Uma mensagem está "criptografada" usando o ROT13: ―fr ibpr rfgn yraqb rfgr grkgb, cnenoraf. pnfb anb graun hgvyvmnqb b genafyngr(), gragr qrabib!‖.

Decodifique essa mensagem considerando somente letras minúsculas.

ROT13 ou "rotate by 13 places" é um esquema de substituição de cifras, bastante usado em foruns on-line. Mais sobre esse esquema em: <http://en.wikipedia.org/wiki/ROT13>

# Biblioteca Padrão

Matemática, Arquivos, Sistemas de arquivo, Arquivos compactados, Arquivos de dados, Sistema operacional, Tempo, Expressões regulares.

D
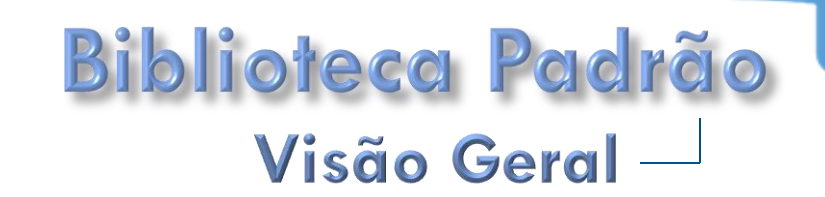

É comum dizer que o Python vem com "baterias inclusas", em referência a vasta biblioteca de módulos e pacotes que é distribuída com o interpretador.

Alguns módulos importantes da biblioteca padrão:

- **Matemática**: math, cmath, decimal e random.
- **Sistema:** os, glob, shutils e subprocess.
- **Threads: threading.**
- **Persistência: pickle e cPickle.**
- XML: xml.dom, xml.sax e elementTree (a partir da versão 2.5).
- Configuração: ConfigParser e optparse.
- **Tempo**: time e datetime.
- Outros: sys, logging, traceback, types e timeit.

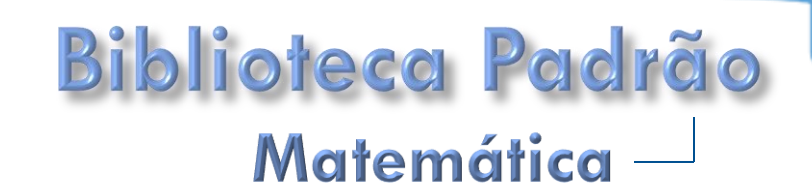

- Além dos tipos numéricos builtins do interpretador, na biblioteca padrão do Python existem vários módulos dedicados a implementar outros tipos e operações matemáticas.
	- O módulo *math* define funções logarítmicas, de exponenciação, trigonométricas, hiperbólicas e conversões angulares, entre outras.
	- O módulo *cmath*, implementa funções similares, porém feitas para processar números complexos.

```
import math
import cmath
print math.sqrt(2) #raiz quadrada
print math.log(5) #logaritmo
cpx = -2 - 2j #Complexos
plr = cmath.polar(cpx) #Conversão para coordenadas polares
print 'Complexo:', cpx
print 'Forma polar:', plr, '(em radianos)'
print 'Amplitude:', abs(cpx)
print 'Ângulo:', math.degrees(plr[1]), '(graus)'
```
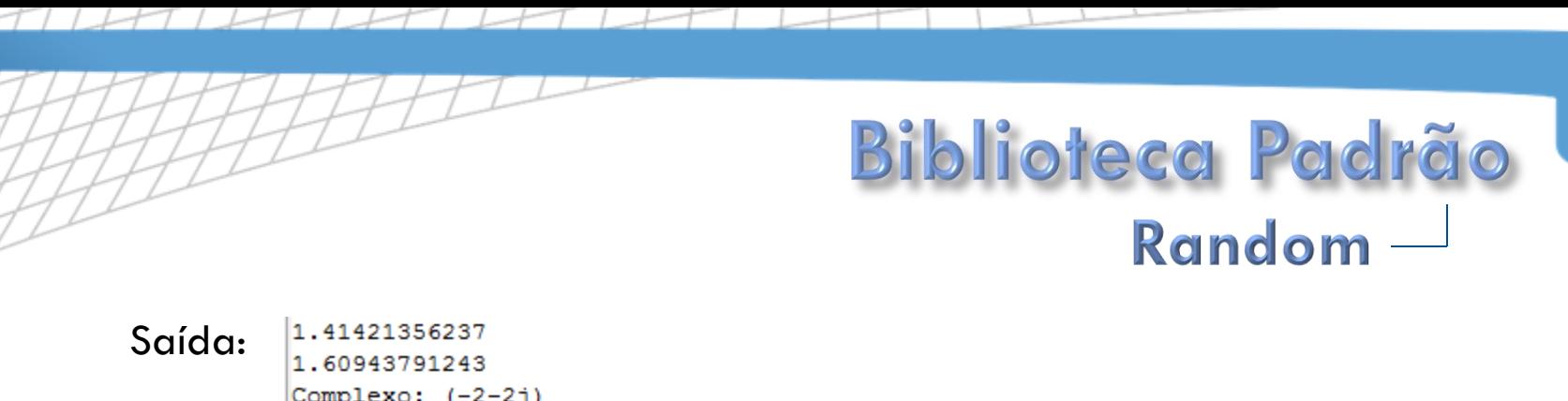

 $\text{Complexo: } (-2-2j)$ Forma polar: (2.8284271247461903, -2.3561944901923448) (em radianos) Amplitude: 2.82842712475  $\hat{A}$ ngulo: -135.0 (graus)

O módulo random traz funções para a geração de números aleatórios.

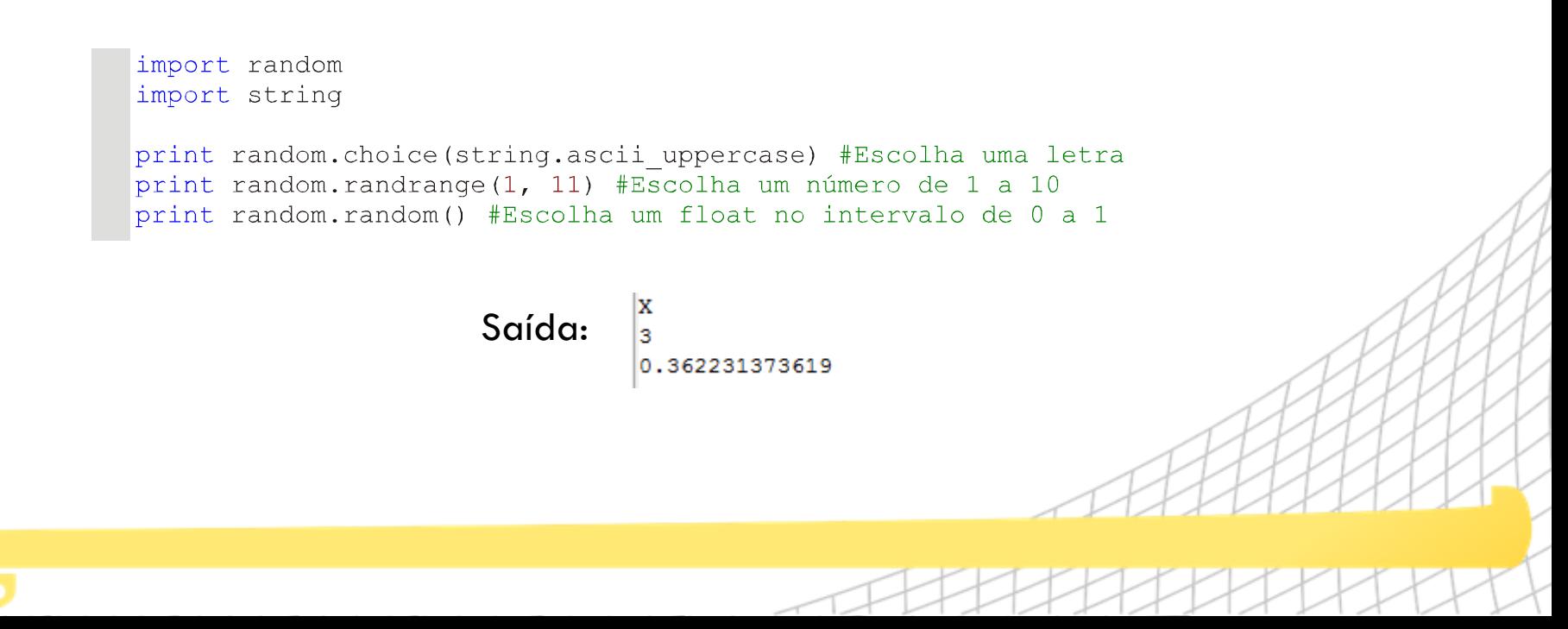

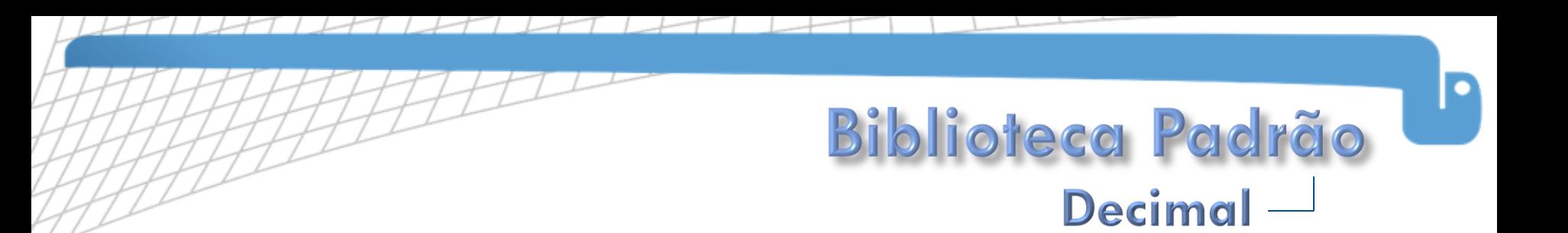

 Na biblioteca padrão ainda existe o módulo decimal, que define operações com números reais com precisão fixa.

```
import decimal
t = 5.for i in range (50):
    t = t - 0.1print 'Float:', t
t = decimal \cdot Decimal('5.'')for i in range (50):
    t = t - decimal \cdot Decimal('0.1')print 'Decimal:', t
```
Saída: Float: 1.02695629778e-15 Decimal: 0.0

 Com este módulo, é possível reduzir a introdução de erros de arredondamento originados da aritmética de ponto flutuante.

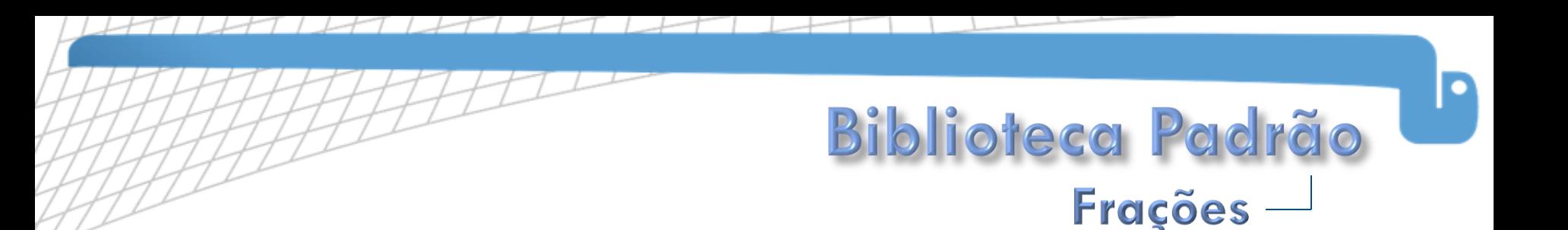

 Na versão 2.6, também está disponível o módulo fractions, que trata de números racionais.

```
from fractions import Fraction
#Três frações
f1 = Fraction ('-2/3')
f2 = Fraction(3, 4)f3 = Fraction('.25')print "Fraction ('-2/3') =", f1
print "Fraction('3, 4') =", f2
print "Fraction('.25') =", f3
                                                          \text{Fraction}(' - 2/3') = -2/3Saída:\text{Fraction}(13, 4!) = 3/4#Soma
                                                          Fraction('.25') = 1/4print f1, '+', f2, '=', f1 + f2
                                                          -2/3 + 3/4 = 1/12print f2, ' +', f3, ' =', f2 + f33/4 + 1/4 = 1
```
 As frações podem ser inicializadas de várias formas: como string, como um par de inteiros ou como um número real. O módulo também possui uma função chamada *gcd()*, que calcula o maior divisor comum (MDC) entre dois inteiros.

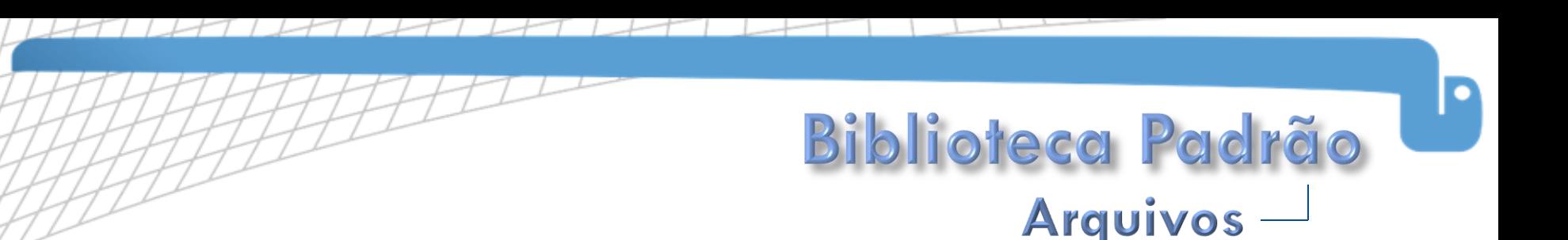

- Os arquivos no Python são representados por objetos do tipo *file*, que oferecem métodos para diversas operações de arquivos. Arquivos podem ser abertos para leitura ('r', que é o default), gravação ('w') ou adição ('a'), em modo texto ou binário('b').
- Em Python:
	- sys.stdin representa a entrada padrão.
	- sys.stdout representa a saída padrão.
	- sys.stderr representa a saída de erro padrão.
- A entrada, saída e erro padrões são tratados pelo Python como arquivos abertos. A entrada em modo de leitura e os outros em modo de gravação.
- Os objetos do tipo arquivo também possuem um método seek(), que permite ir para qualquer posição no arquivo.
- Na versão 2.6, está disponível o módulo io, que implementa de forma separada as operações de arquivo e as rotinas de manipulação de texto.

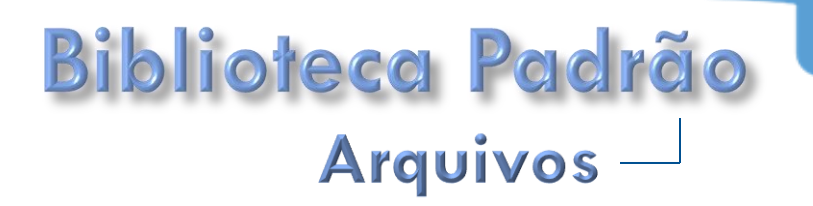

#### Exemplo de escrita:

```
import sys
temp = open('temp.txt', 'w') #Criando um objeto do tipo file
#Escrevendo no arquivo
for i in range(5):
    temp.write('\frac{303d}{n}' % i)
temp.close() #Fechando
temp = open('temp.txt')#Escrevendo no terminal
for x in temp:
    #Escrever em sys.stdout envia
    #o texto para a saída padrão
    sys.stdout.write(x)
temp.close()
```
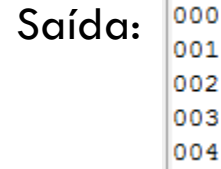

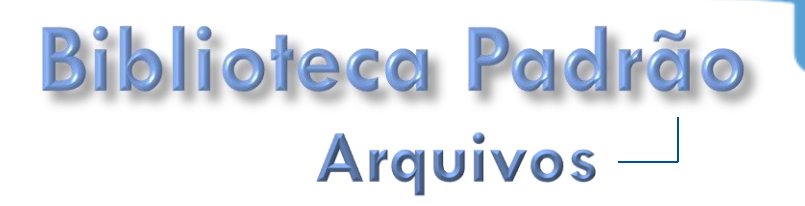

#### Exemplo de leitura:

```
import sys
   import os.path
   #raw input() retorna a string digitada
   fn = raw input('None do arquiv: ').strip()#strip() retira o caractere de nova linha
   if not os.path.exists(fn):
       print 'Tente outra vez...'
       sys.exit()#Numerando as linhas
   for i, s in enumerate (open (\text{fn})):
       print i + 1, s,
   #Imprime uma lista contendo linhas do arquivo
   print open('temp.txt').readlines()
                                    Nome do arquivo: temp.txt
Saída:Nome do arquivo: teste.txt
                                     1 000
         Tente outra vez...
                                     2 001
                                     3 002
                                     4 003
                                     5 004
                                     ['000\n', '001\n', '002\n', '003\n', '004\n']
```
# **Biblioteca Padrão** Sistema de arquivos -

- Os sistemas operacionais modernos armazenam os arquivos em estruturas hierárquicas chamadas sistemas de arquivo (file systems).
- Várias funcionalidades relacionadas a sistemas de arquivo estão implementadas no módulo os.path, tais como:
	- os.path.basename(): retorna o componente final de um caminho.
	- os.path.dirname(): retorna um caminho sem o componente final.
	- os.path.exists(): retorna True se o caminho existe ou False em caso contrário.
	- os.path.getsize(): retorna o tamanho do arquivo em bytes.
- O glob é outro módulo relacionado ao sistema de arquivo. A função glob.glob() retorna uma lista com os nomes de arquivo que atendem ao critério passado como parâmetro. (semelhante ao "dir" no prompt do windows, ou "Is" no terminal do linux)

# **Biblioteca Padrão** Sistema de arquivos -

### Exemplo:

#### import os.path import glob

#Mostra uma lista de nomes de arquivos #e seus respectivos tamanhos #mostrando os arquivos .py for arq in sorted(qlob.glob( $'*.py')$ ): print arg, os.path.getsize(arg)

```
#para todos os arquivos do diretório
for arg in sorted(qlob.glob('\cdot.*')):
    print arg, os.path.getsize(arg)
```

```
Saída:Main.pv 398
          Main.py 398
          temp.txt 25
```
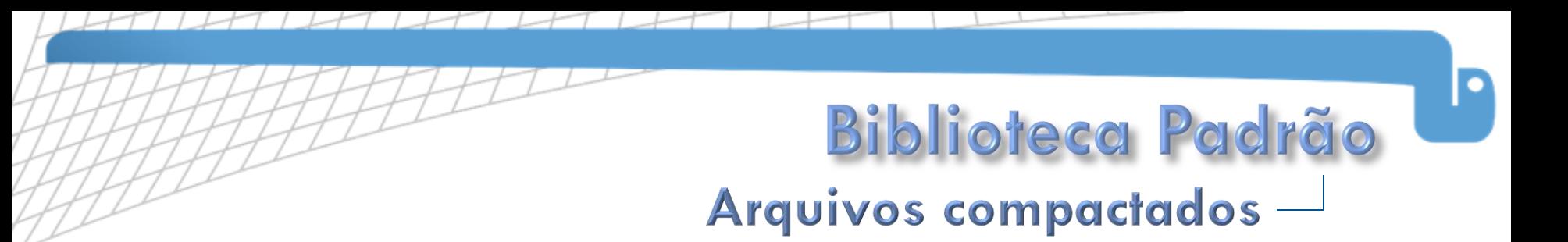

- O Python possui módulos para trabalhar com vários formatos de arquivos compactados.
- $\Box$  Exemplo de gravação de um arquivo ".zip":

```
import zipfile
text{text} = numEsse é o texto que será compactado e...
... quardado dentro de um arquivo zip.
IIIIII#Cria um zip novo
zip = zipfile.ZipFile('arg.zip', 'w', zipfile.ZIP DEFLATED)#Escreve uma string no zip como se fosse um arquivo
zip.writestr('texto.txt', texto)
#Fecha o zip
zip.close()
```
### **Biblioteca Padrão** Arquivos compactados -

### $\Box$  Exemplo de leitura de um arquivo ".zip":

```
import zipfile
#Abre o arquivo zip para leitura
zip = zipfile.ZipFile('arg,zip')#Pega a lista dos arquivos compactados
args = zip.namelist()for arq in arqs:
    #Mostra o nome do arquivo
    print 'Arquivo:', arq
#Pegando as informações do arquivo
zipinfo = zip.getinfo(arg)print 'Tamanho original:', zipinfo.file size
print 'Tamanho comprimido:', zipinfo.compress size
#Mostra o conteúdo do arquivo
print zip.read(arg)
                                                    Arquivo: texto.txt
                                                    Tamanho original: 168
                                                    Tamanho comprimido: 84
                                          Saída:Esse é o texto que será compactado e...
                                                    ... guardado dentro de um arquivo zip.
```
# **Biblioteca Padrão** Arquivos de dados -

 Na biblioteca padrão, o Python também fornece um módulo para simplificar o processamento de arquivos no formato CSV (Comma Separated Values). No formato CSV, os dados são armazenados em forma de texto, separados por vírgula, um registro por linha.

```
import csv
#Dadosdt = (('temperature', 15.0, 'C', '10:40', '2006-12-31'))('peso', 42.5, 'kg', '10:45', '2006-12-31'))#A rotina de escrita recebe um objeto do tipo file
out = \text{csv.writer}(\text{file('dt.csv', 'w'))})#Escrevendo as tuplas no arquivo
out.writerows(dt)
#A rotina de leitura recebe um objeto arquivo
dt = \text{csv}.\text{reader}(\text{file('dt.csv'))})#Para cada registro do arquivo, imprima
for req in dt:
    print req
                                  ['temperatura', '15.0', 'C', '10:40', '2006-12-31']
                         Saída:
```
['peso', '42.5', 'kg', '10:45', '2006-12-31']

# **Biblioteca Padrão** Sistema operacional-

Além do sistema de

arquivos, os módulos

também fornecem

acesso a outros

da biblioteca padrão

serviços providos pelo

sistema operacional.

```
import sys
import platform
def uid():
     \boldsymbol{u} \boldsymbol{u} \boldsymbol{u}uid() -> retorna a identificação do usuário
     corrente ou None se não for possível identificar
     \boldsymbol{u} \boldsymbol{u} \boldsymbol{u}#Variáveis de ambiente para cada sistema operacional
     us = \{ 'Windows': 'USERNAME', \}'Linux': 'USER'u = us.get(platform.system())return os.environ.get(u)
print 'Usuário:', uid()
print 'plataforma:', platform.platform()
print 'Diretório corrente:', os.path.abspath(os.curdir)
```

```
exep, exef = os.path.split(sys.executable)print 'Executável:', exef
print 'Diretório do executável:', exep
```
#### Saída:

import os

Usuário: markinho plataforma: Windows-post2008Server-6.1.7600 Diretório corrente: C:\Users\markinho\Documents\Python\workspace\Aula\Aula\src Executável: python.exe Diretório do executável: C:\Python26

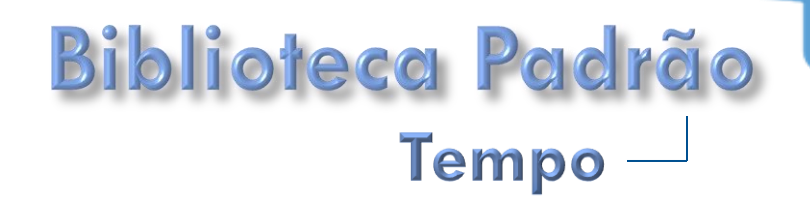

- O Python possui dois módulos para lidar com tempo:
	- time: implementa funções que permitem utilizar o tempo gerado pelo sistema.
	- datetime: implementa tipos de alto nível para realizar operações de data e hora.

```
import time
#localtime() Retorna a data e hora local no formato
#de uma estrutura chamada struct time, que é uma
#coleção com os itens: ano, mês, dia, hora, minuto,
#segundo, dia da semana, dia do ano e horário de verão
print time.localtime()
#asctime() retorna a data e hora como string, conforme
#a configuração do sistema operacional
print time.asctime()
#time() retorna o tempo do sistema em segundos
ts1 = time.time()#gmtime() converte segundos para struct time
tt1 = time . qmtime (ts1)
print ts1, I \rightarrow I, tt1
time.struct_time(tm_year=2010, tm_mon=3, tm_mday=7, tm_hour=18, tm_min=1, tm_sec=22, tm_wday=6, tm_yday=66, tm_isdst=0)
```
Saída:

Sun Mar 07 18:01:22 2010 1267995682.75 -> time.struct\_time(tm\_year=2010, tm\_mon=3, tm\_mday=7, tm\_hour=21, tm\_min=1, tm\_sec=22, tm\_wday=6, tm\_yday=66, tm isdst=0)

#### **E** Continuando...

```
#Somando uma hora
tt2 = time.gmtime(ts1 + 3600.)
#mktime() converte struct time para segundos
ts2 = time.mktime(tt2)print ts2, '->', tt2
#clock() retorma o tempo desde quando o programa
#iniciou, em sequndos
print 'O programa levou', time.clock(), \setminus'sequndos até agora...'
#Contando os sequndos...
for i in xrange(5):
    #sleep() espera durante o número de segundos
    #especificados como parâmetro
    time.sleep(1)
```

```
print i + 1, 'sequndo(s)'
```

```
Saída:
```
1268010082.0 -> time.struct\_time(tm\_year=2010, tm\_mon=3, tm\_mday=7, tm\_hour=22, tm\_min=1, tm\_sec=22, tm\_wday=6, tm\_yday=66, tm isdst $=0$ )

O programa levou 3.831203312e-07 segundos até agora... 1 segundo(s)

- 2 segundo(s)
- 3 segundo(s)
- 4 segundo(s)
- 5 segundo(s)

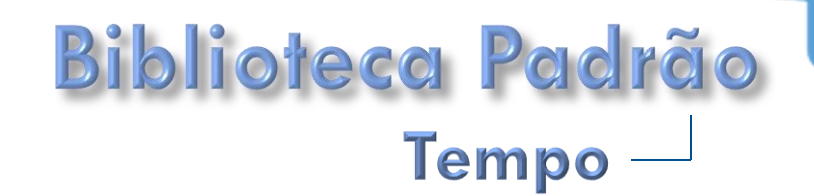

### Em datetime, estão definidos quatro tipos para representar o tempo:

- datetime: data e hora.
- date: apenas data.
- time: apenas hora.
- **u** timedelta: diferenca entre tempos.

```
import datetime
```

```
#datetime() recebe como parâmetros:
#ano, mês, dia, hora, minuto, segundo
#e retorna um objeto do tipo datetime
dt = datetime.datetime(2020, 12, 31, 23, 59, 59)
```

```
#Objetos date e time podem ser criados
#a partir de um objeto datetime
data = dt.datahora = dt.time()
```
#### Saída:

```
#Quanto tempo falta para 31/12/2020
dd = dt - dt . today()
```

```
Data: 2020-12-31
Hora: 23:59:59
Quanto tempo falta para 31/12/2020: 3952 dias, 5:45:22.123000
```

```
print 'Data:', data
print 'Hora:', hora
print 'Quanto tempo falta para 31/12/2020:', \
        str(dd).replace('days', 'dias')
```
### **Biblioteca Padrão** Expressões regulares -

 Expressão regular é uma maneira de identificar padrões em sequências de caracteres.

### **Principais caracteres:**

- Ponto (.): Em modo padrão, significa qualquer caractere, menos o de nova linha.
- Circunflexo (^): Em modo padrão, significa inicio da string.
- Cifrão (\$): Em modo padrão, significa fim da string.
- Contra-barra (\): Caractere de escape, permite usar caracteres especiais como se fossem comuns.
- Colchetes ([]): Qualquer caractere dos listados entre os colchetes.
- Asterisco (\*): Zero ou mais ocorrências da expressão anterior.
- Mais (+): Uma ou mais ocorrências da expressão anterior.
- Interrogação (?): Zero ou uma ocorrência da expressão anterior.
- Chaves ({n}): n ocorrências da expressão anterior.
- Barra vertical  $(|)$ : "ou" lógico.
- **Parenteses (()): Delimitam um grupo de expressões.**
- \d: Dígito. Equivale a [0-9].
- \D: Não dígito. Equivale a [^0-9].
- \s: Qualquer caractere de espaçamento ([ \t\n\r\f\v]).
- $\S$ : Qualquer caractere que não seja de espaçamento.([^ \t\n\r\f\v]).
- \w: Caractere alfanumérico ou sublinhado ([a-zA-Z0-9\_]).
- $\W:$  Caractere que não seja alfanumérico ou sublinhado ([^a-zA-Z0-9\_]).

# **Biblioteca Padrão**

### Expressões regulares -

Yes, Genesis & Camel -> ['Yes', 'Genesis', 'Camel']

import re

```
 Exemplo: Saída:Biörk -> True
                                         björk -> True
                                         Biork -> False
                                         Biork -> True
                                         bjork -> True
                                         A próxima faixa é Stairway to Heaven -> A próxima faixa é The Rover
                                         Tool, Porcupine Tree e NIN -> ['Tool, Porcupine Tree', 'NIN']
    #Compilando a expressão regular
    #Usando compile() a expressão regular fica compilada
    #e pode ser usada mais de uma vez
    rex = re.compile(' \wedge w +')
    #Encontra todas as ocorrências que atendam a expressão
    bandas = 'Yes, Genesis & Camel'
    print bandas, I \rightarrow I, rex.findall (bandas)
    #Identifica as ocorrências de Björk (e suas variações)
    bjork = re.compile('Bb]j\ddot{o}]rk')
    for m in ('Björk', 'björk', 'Biork', 'Bjork', 'bjork'):
         #match() localiza ocorrências no inicio da string
         #para localizar em qualquer parte da string, use search()
         print m, \quad -\geq', \text{bool}(b\text{-}jork.\text{match}(m))#Substituindo texto
    texto = 'A próxima faixa é Stairway to Heaven'
    print texto, I->', re.sub(I/SS/iairway /Tt]o [Hh]eaven',
                                  'The Rover', texto)
     #Dividindo texto
    bandas = 'Tool. Porcupine Tree e NIN'
    print bandas, \langle -\rangle, re.split(',?\s+e?\s+', bandas)
```
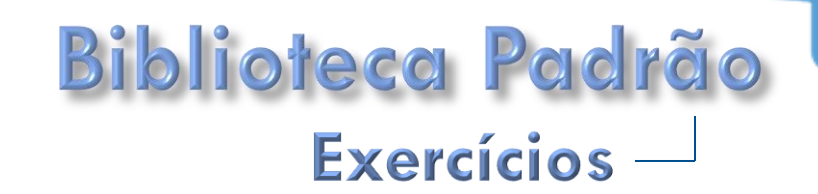

- 1. Crie um arquivo compactado contendo um arquivo de texto com uma lista de dados de plataforma, usuário, o diretório de trabalho e a data e hora completas do momento da operação no formato do sistema, em cada linha do arquivo.
- 2. Converta os segundos armazenados no exercício 1 para hexadecimal e octal.
- 3. Converta o número complexo 3.45 + 2.3j para a forma polar, com o ângulo em graus, multiplique esse ângulo a um numero real randômico entre 0 e 1 e mostre na tela com 2 casas decimais.
- 4. Salve os dados dos exercícios 2 e 3 em um arquivos de dados do tipo CSV, com a descrição de cada dado.

#### Referências:

Python para Desenvolvedores / Luiz Eduardo Borges Rio de Janeiro, Edição do Autor, 2010 ISBN 978-85-909451-1-6

Livro licenciado sob uma Licença Creative Commons Atribuição-Uso Não-Comercial-Compartilhamento pela mesma Licença 2.5 Brasil. Para ver uma cópia desta licença, visite http://creativecommons.org/licenses/bync-sa/2.5/br/ ou envie uma carta para Creative Commons, 171 Second Street, Suite 300, San Francisco, California 94105, USA.

DA PARTE I

#### **Site oficial**

A edição mais recente está disponível no formato PDF em: http://ark4n.wordpress.com/python/